МІНІСТЕРСТВО ОСВІТИ І НАУКИ УКРАЇНИ Тернопільський національний економічний університет Навчально-науковий інститут інноваційних освітніх технологій Кафедра комп'ютерної інженерії

# **ХОМИН Михайло Іванович**

# **Алгоритми навчання згорткових нейронних мереж для класифікації зображень/Learning algorithms for image classification convolutional neural networks**

спеціальність: 123 - Комп'ютерна інженерія магістерська програма - Комп'ютерна інженерія

Магістерська робота

Виконав студент групи КІм-22 М. І. Хомин Науковий керівник: д.т.н., професор О.М. Березький

Магістерську роботу допущено до захисту:

ТЕРНОПІЛЬ -2018

### РЕЗЮМЕ

Магістерська робота на тему «Алгоритми навчання згорткових нейронних мереж для класифікації зображень» зі спеціальності 123 «Комп'ютерна інженерія» написана обсягом 105 сторінка і містить 27 ілюстрацій, 4 таблиць, 3 додатки та 50 джерел за переліком посилань.

Метою роботи є розроблення алгоритмів навчання та класифікації біомедичних зображень на основі загорткових нейронних мереж.

Методи дослідження базуються на теорії нейронних мереж, комп'ютерного зору та об'єктно-орієнтованого програмування.

Результати досліджень:розроблено алгоритм мінімізації середньоквадратичної помилки, розроблено структуру згорткової нейронної мережі та програмно реалізовано модуль класифікації зображень.

Результати роботи можуть бути використані у системах автоматизованої мікроскопії та в системах комп'ютерного зору.

Орієнтовні напрямки розвитку досліджень: розроблення систем автоматизованої мікроскопії, бібліотек комп'ютерного зору.

КЛЮЧОВІ СЛОВА: НЕЙРОННА МЕРЕЖА, ЗГОРТКОВА НЕЙРОННА МЕРЕЖА, КЛАСИФІКАЦІЯ, БІОМЕДИЧНІ ЗОБРАЖЕННЯ, МЕТОДИ НАВЧАННЯ.

#### **RESUME**

Master's work on «Learning algorithms for image classification convolutional neural networks» for obtaining an educational qualification level «Master» in the specialty «Computer Engineering» is written in volume 105 pages and contains 23 illustrations, 3 tables, 3 annexes and 50 sources. by the list of links.

The aim of the work is to develop training algorithms and the classification of biomedical images based on packet neural networks.

Research methods are based on the theory of neural networks, computer vision and object-oriented programming.

Research results: an algorithm for minimizing the mean square error was developed, the structure of the convolutional neural network was developed and the module of classification of images was programmed.

The results of the work can be used in automated microscopy and computer vision systems.

The approximate directions of development of researches: development of systems of the automated microscopy, libraries of computer vision.

KEYWORDS: NEURAL NETWORK, NETWORK NETWORK NETWORK, CLASSIFICATION, BIOMEDIC IMAGES, METHODS OF LEANING.

# ЗМІСТ

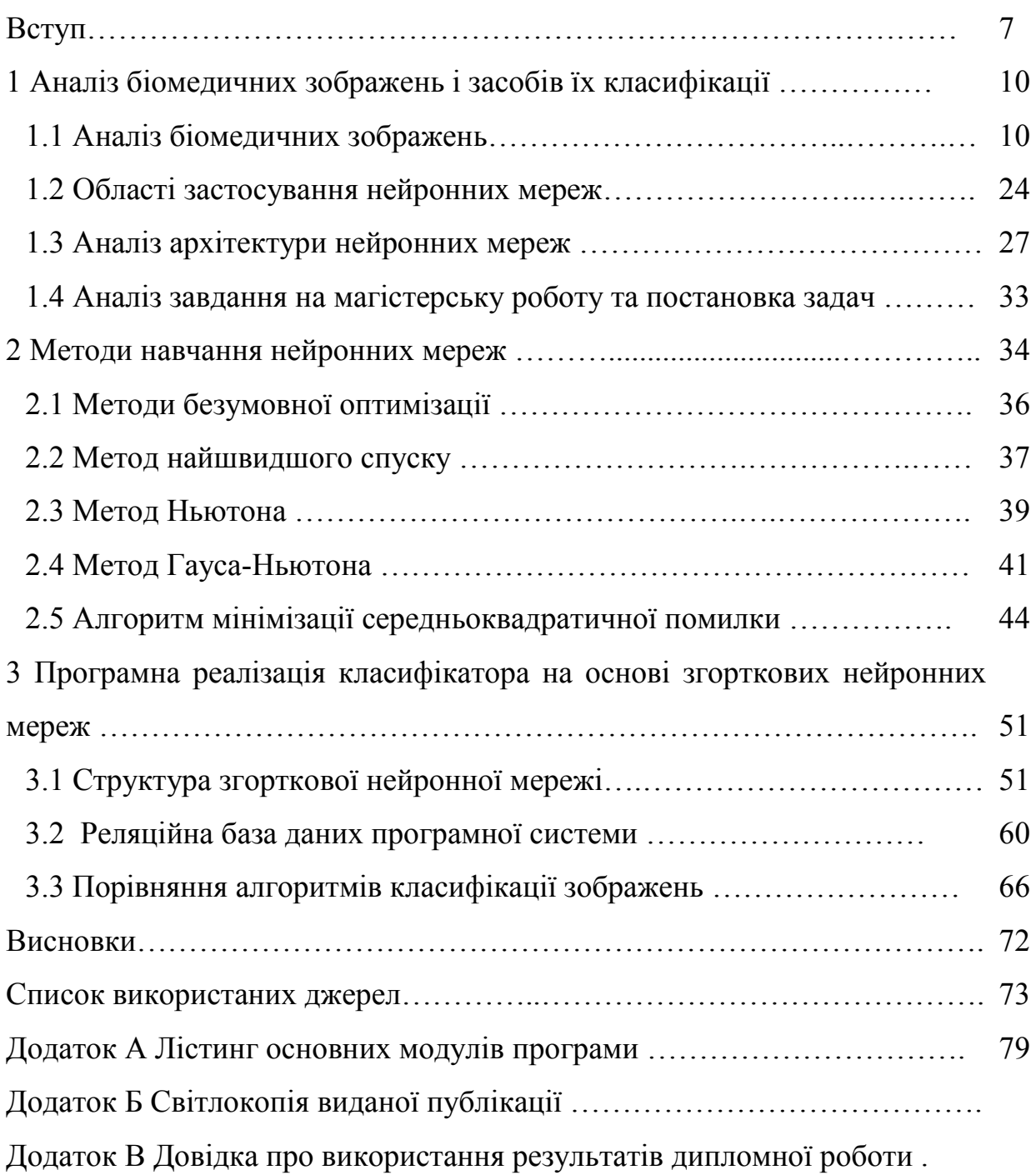

#### ВСТУП

Актуальність теми. Одним із актуальних напрямків розвитку сучасної прикладної науки є широке впровадження комп'ютерних засобів у медицину. Зокрема комп'ютерні технології з набором спеціалізованих програмних засобів широко використовуються для діагностики пацієнтів, швидкої обробки інформації та обміну даними, навчання майбутніх спеціалістів тощо. На сучасному етапі поєднання прогресивних інформаційних технологій, нових методів та алгоритмів обробки, аналізу та синтезу зображень і медицини привели до народження нової області – телемедицини, що передбачає постановку діагнозу на відстані на основі аналізу та обробки зображень клітин органів людини. Як відомо, кожен тип клітин має свої ознаки: відповідну геометричну форму та характерне комбіноване забарвлення. Виділення цих ознак в автоматичному режимі є однією з основних задач, які стоять перед розробниками алгоритмічного та програмного забезпечення в даній галузі.

Метою роботи є розроблення алгоритмів навчання та класифікації біомедичних зображень на основі загорткових нейронних мереж.

Для досягнення поставленої мети необхідно розв'язати такі задачі:

- проаналізувати біомедичні зображення і засоби їх класифікації;
- проаналізувати архітектури нейронних мереж;
- дослідити методи навчання нейронних мереж;
- розробити алгоритм мінімізації середньоквадратичної помилки;
- програмно реалізувати класифікатор зображень на основі згорткових нейронних мереж;
- розробити структуру згорткової нейронної мережі;
- розробити реляційну базу даних;
- порівняти алгоритми класифікації зображень.

Методи дослідження базуються на теорії нейронних мереж, комп'ютерного зору та об'єктно-орієнтованого програмування..

Наукова новизна.

6

1. Розроблено алгоритм мінімізації середньоквадратичної помилки.

2. Розроблено структуру згорткової нейронної мережі.

Практичне значення. Розроблено модуль класифікації біомедичних зображень та здійснено порівняння класифікаторів.

Публікації та апробація ДР. Основні результати досліджень опубліковано в тезах доповідей на всеукраїнській науково-практичної конференції «Прикладна геометрія та інформаційні технології в моделюванні об'єктів, явищ і процесів» (AGIT-2018), (м. Миколаїв) [1]:

Березький О.М. Алгоритми опрацювання біомедичних зображень на основі графічних процесорів / О.М. Березький, Б.О. Фірковський, М.І. Хомин // Матеріали ІІІ всеукраїнської науково-практичної конференції «Прикладна геометрія та інформаційні технології в моделюванні об'єктів, явищ і процесів» (AGIT-2018), м. Миколаїв, 17–19 жовтня 2018 р. – Миколаїв: МНУ імені В.О. Сухомлинського, 2018. – С. 118-119.

## 1 АНАЛІЗ БІОМЕДИЧНИХ ЗОБРАЖЕНЬ І ЗАСОБІВ ЇХ КЛАСИФІКАЦІЇ

1.1 Аналіз біомедичних зображень

Цитологічне дослідження епітеліальних клітин і структур, які вони утворюють, дозволяє зробити висновок про ступінь проліферації епітелію. Поява в цитограмі ущільненого, апокринового епітелію, сосочкоподібних розростань на фоні, характерному для формування в органі порожнини або ознаків різкої секреторної функції клітин, дозволяє цитологічно диференціювати кістозну мастопатію і внутрішньопротокову папілому від фіброаденоми та аденоми. Систематизація цитологічних зображень при мастопатії та фіброаденомах показує можливість цитологічного методу у встановленні висновку (діагнозу) [2].

У цитологічних препаратах спостерігаються епітеліальні клітини відносно невеликого розміру, по будові подібні до клітин епітелію, альвеол і залозистих трубок незміненої молочної залози. Проте, основними ознаками, характерними для долькової непроліферативної мастопатії, виявлено наявність сплощеного апокринового епітелію з округлими гіперхромними ядрами, ознаками секреторної активності в клітинах та формуванням сосочкоподібних структур (рисунок 1.1).

Ознакою проліферації клітин можуть служити зміни морфологічних властивостей клітин або поява незвичних для незміненого органа багатоклітинних епітеліальних структур. До клітинних критеріїв проліферації слід віднести зменшення розмірів клітин і їх ядер. В таких випадках переважають округлі або злегка овальні (ніби набухші) ядра з чітко визначеним ніжнопетлистим інтенсивно пофарбованим хроматином. В окремих ядрах можуть визначатися поодинокі, відносно невеликі, інтенсивно пофарбовані ядерця. Цитоплазма переважної більшості клітин пофарбована в інтенсивно голубі тони, іноді в бузкові або сині. Клітинні комплекси характеризують проліферацію, мають вигляд округлих утворень, подібних до первинних залозистих структур (ацинусів) без сформованих у них просвітів. Зустрічаються

також сосочкоподібні комплекси із щільним розташуванням клітин в багатошарові пласти. Якщо у патологічному вогнищі переважає фіброз, то в цитологічних препаратах виявляється мале число мілких, мономорфних клітин з однорідними круглими гіперхромними ядрами і ледве помітним вузьким обідком інтенсивно пофарбованої цитоплазми (рисунок 1.2).

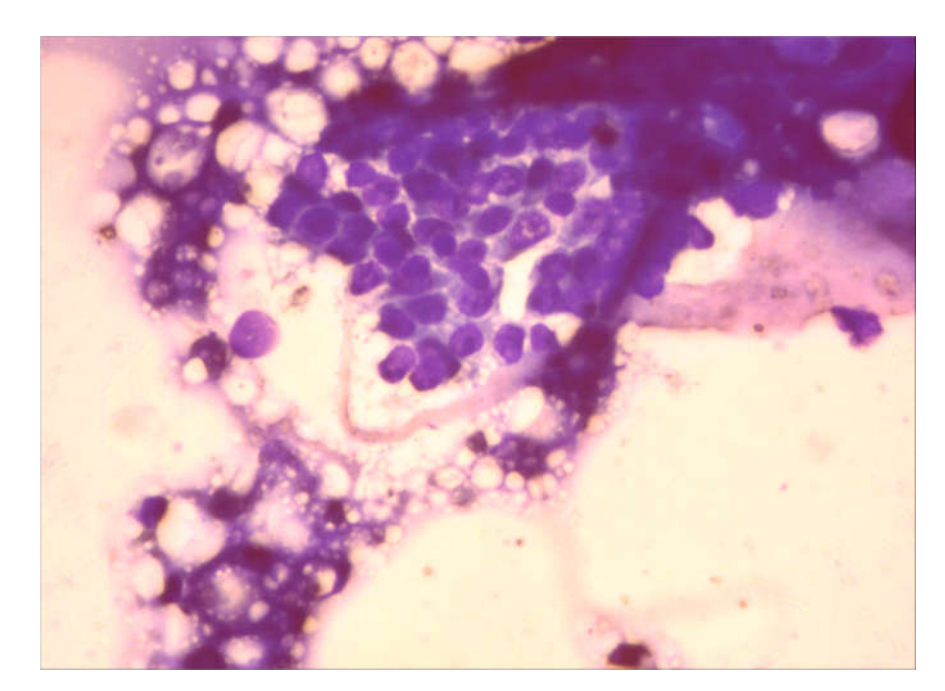

Рисунок 1.1 – Цитограма. Долькова непроліферативна мастопатія

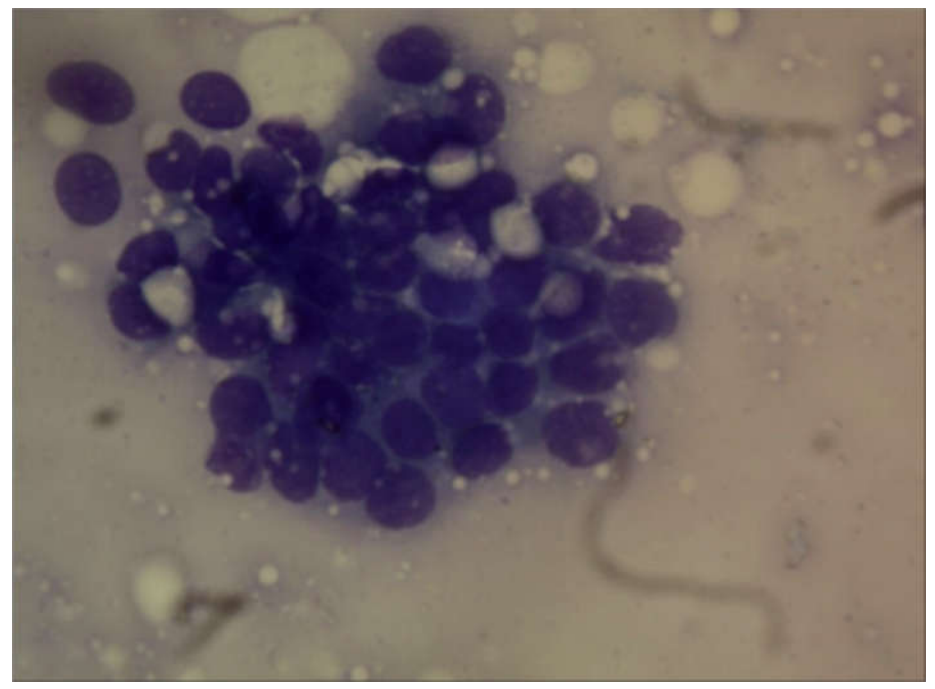

Рисунок 1.2 – Цитограма. Фіброзна непроліферативна мастопатія При кістозній мастопатії з апокринізацією епітелію в пунктаті

виявляються клітини у стані секреції, які на загальному фоні препарату виділяються великими розмірами і своєрідною структурою цитоплазми. Вони можуть бути різної форми, проте, переважають високі призматичні і неправильно округлі клітини. Ядра їх округлі з чітким дрібнопетлистим рисунком хроматину іноді із збільшеними ядерцями. Цитоплазма всіх клітин насичена і, як правило, нерівномірно пофарбована з виявленням двох зон (базальної та апікальної). Апікальна частина клітин нерідко містить пилевидні гранули секрету, а іноді зернистість виявляється і в базальній зоні. Якщо клітин в препараті багато є можливість прослідкувати різні етапи апокринової секреції, аж до відшарування апікальної частини клітини. Фон препаратів складають фрагменти цитоплазми (рисунок 1.3).

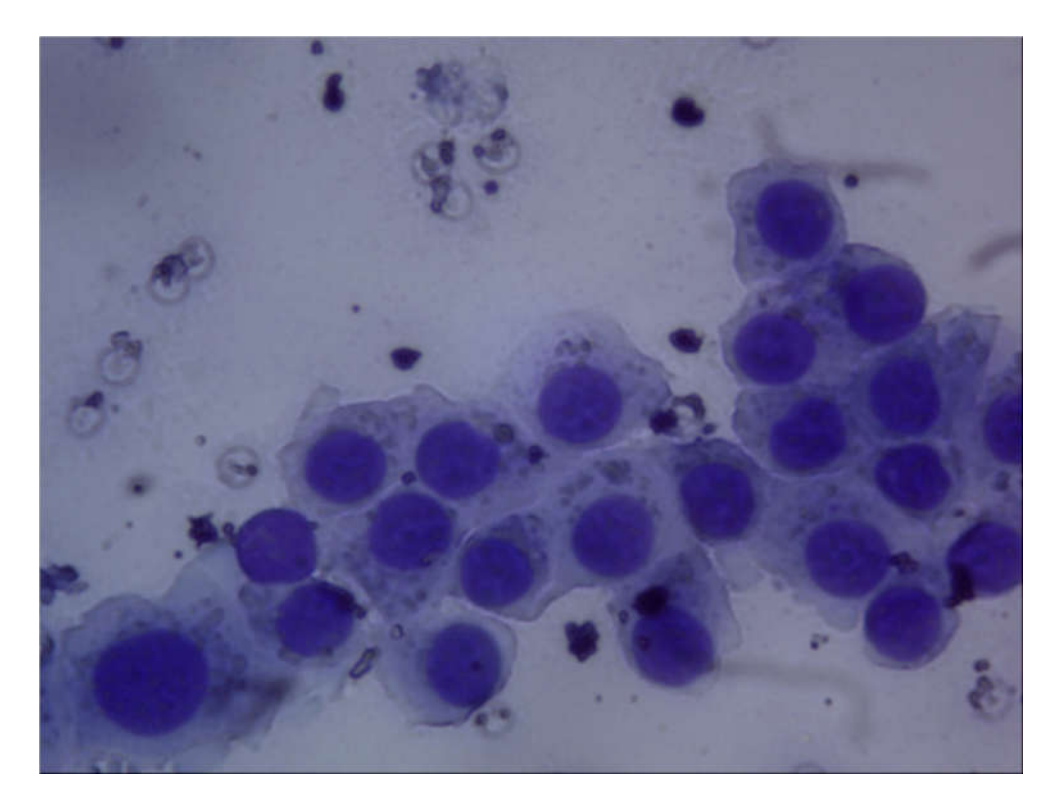

Рисунок 1.3 – Цитограма. Кістозна непроліферативна мастопатія

10 Для цитологічної діагностики передракової проліферації епітелію на фоні мастопатії або фіброаденоми необхідна присутність в препараті окремих, різко збільшених епітеліальних клітин з ознаками атипії. Розміри великих атипових клітин можуть бути досить значними. Такі клітини відрізняються інтенсивністю пофарбування ядер і цитоплазми. В цей же час контури ядер

залишаються рівними, чіткими іноді хвилястими, іноді із вдавленнями. Хроматин ядер рівномірний, глибчатий або петлистий, компактний інтенсивно пофарбований. Частою ознакою атиповості описаних клітин є значне збільшення показника ядерно-цитоплазматичного відношення. Передракова проліферація епітелію стінки кістозної порожнини може супроводжуватись появою настільки атипових клітинних форм, що виникає необхідність диференціювати подібні цитограми з цитограмами раку. Відсутність глибчатості хроматину, нерівності контурів ядер і різко збільшених ядерець в сплощених клітинах свідчить про передраковий процес. Для передракової проліферації епітелію властива поява багатоклітинних структур у вигляді масивних округлих комплексів або папілярних структур з хаотичним розташуванням клітин кубічного або призматичного епітелію, багатошарових пластів сплощеного епітелію з наявністю двоядерних клітин (рисунок 1.4).

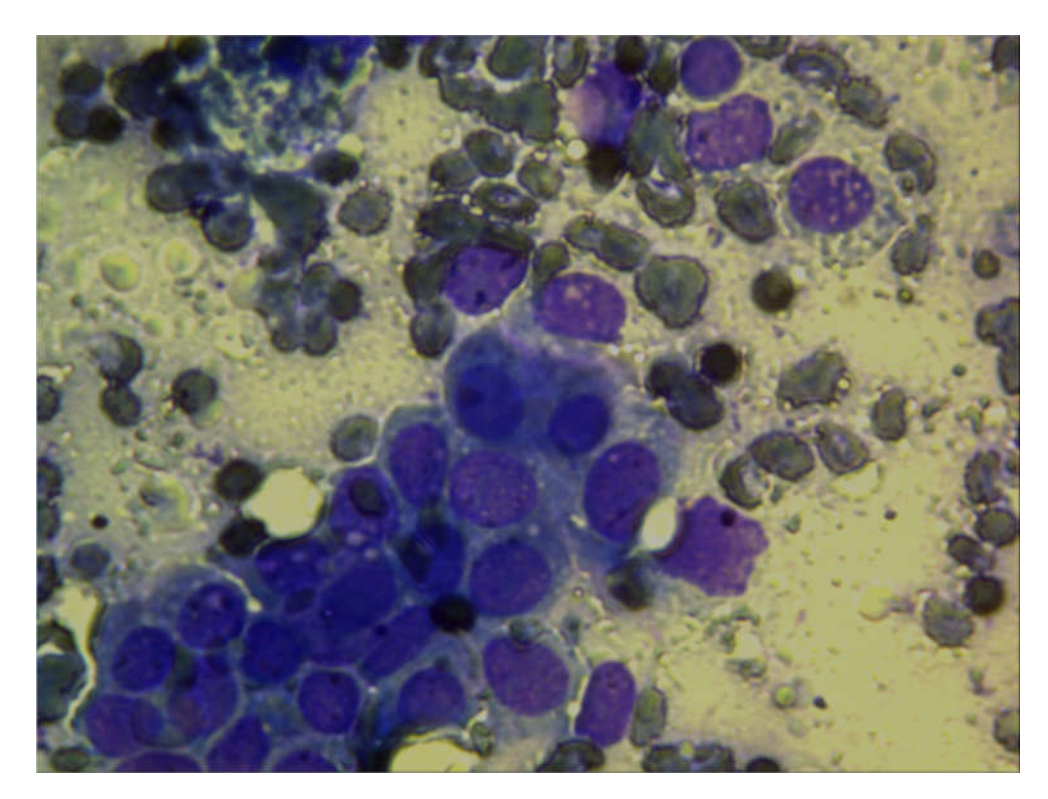

Рисунок 1.4 – Цитограма. Епітеліальна проліферативна мастопатія

Листовидні пухлини молочної залози (клітинна інтраканалікулярна

фіброаденома, проліферуюча фіброаденома) є доброякісні пухлини з активним розмноженням клітинних елементів строми з ознаками міксоматозу та гіалінозу. З клінічної та морфологічної точки зору листовидні пухлини рядом авторів розцінюються як новоутворення, які займають проміжне місце між інтраканалікулярними фіброаденомами та саркомами молочної залози. Розрізняються так звані «класичні» листовидні пухлини без атипії клітин строми та передсаркоматозні, які характеризуються проліферацією фіброцитів та фібробластів, наявністю ділянок хрящової, кісткової, жирової і судинної тканини, атипією окремих клітин. Епітеліальний компонент пухлини зазвичай представлений помірно проліферуючими епітеліально-тканинними компонентами. При листовидній пухлині без атипії елементів строми цитологічно виявляється велика кількість клітин з переважанням сполучноклітинних або епітеліальних клітин. Фон препарату зазвичай складають оксифільні дрібнозернисті або тяжисті маси. Більшість клітин строми подібні з фібробластами та фіброцитами і розташовуються розрізнено, в групах, а іноді тяжами (рисунок 1.5).

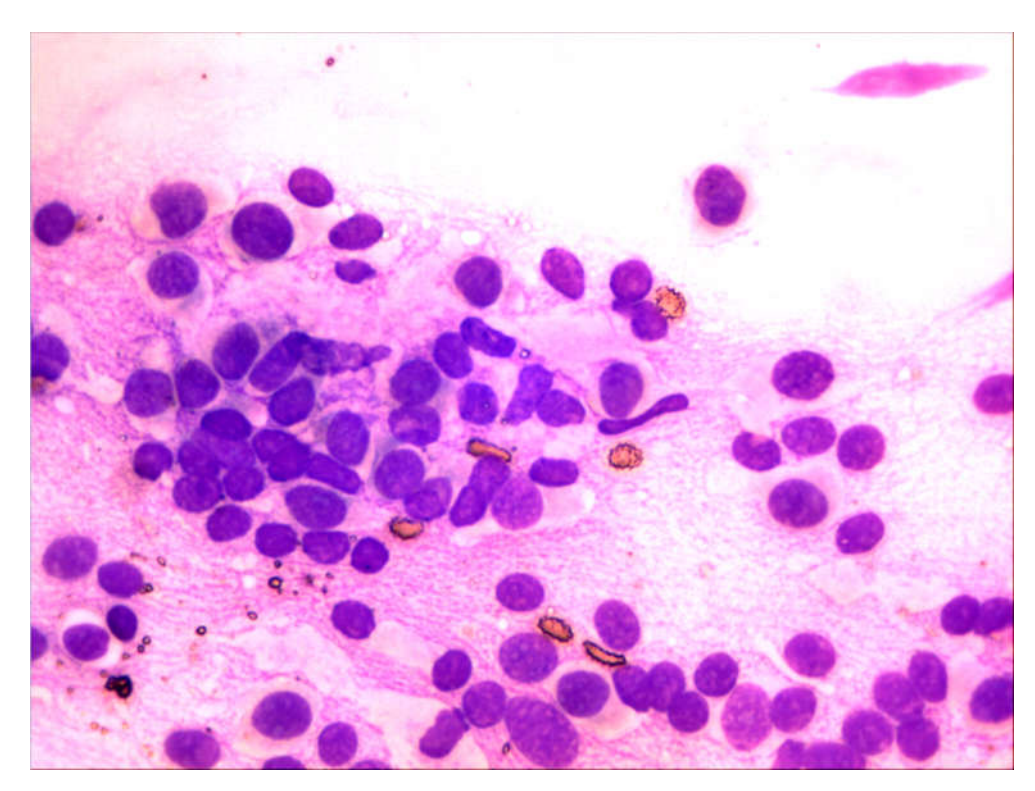

Рисунок 1.5 – Цитограма. Листовидна фіброаденома На відміну від цитограм звичайних фіброаденом в цьому випадку можуть

виявлятися пінисті клітини типу ліпофагів (рисунок 1.6), гістіоцити з молодими світлими ядрами, які іноді містять збільшені ядерця, міксоматозні зірчасті клітини.

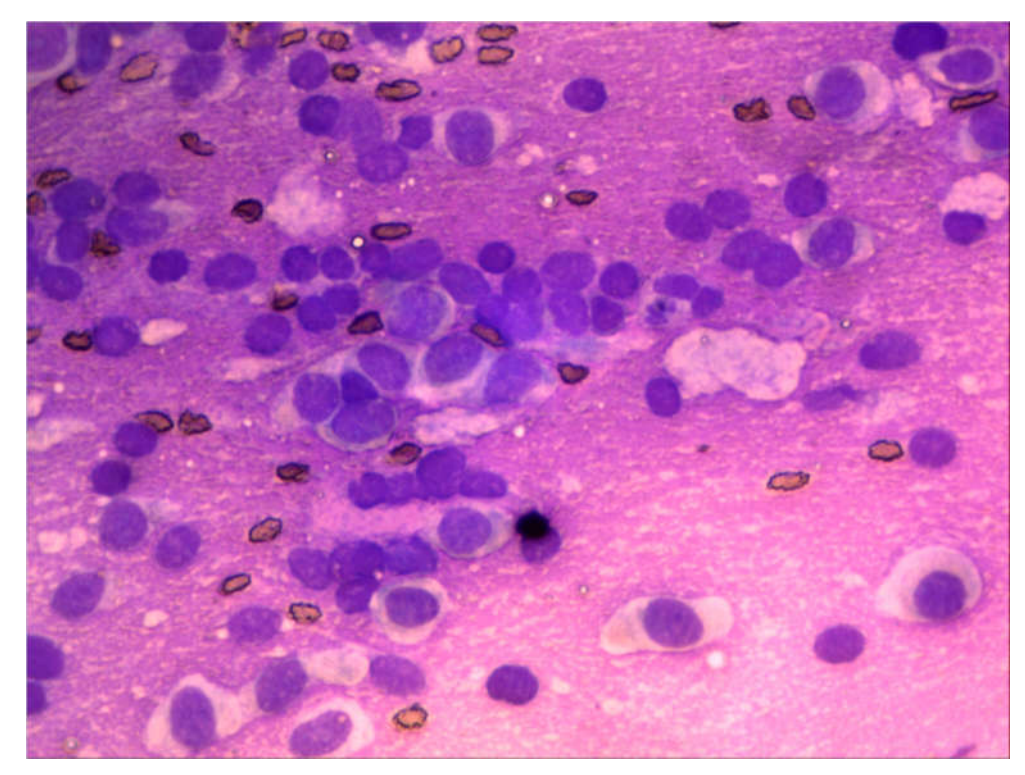

Рисунок 1.6 – Цитограма. Листовидна фіброаденома (пінисті клітини типу ліпофагів)

Епітеліальні клітини невеликих розмірів пофарбовані інтенсивно розташовуються розрізнено або групами. Часто фібробластичні елементи щільно прилягають до епітеліальних клітин, утворюючи своєрідні пучкові або зірчасті скупчення. В цих випадках, коли елементи строми представлені невеликим числом фібробластів і фіброцитів, які розташовуються серед переважаючих клітин проліферуючого епітелію, цитологічно важко відрізнити листовидну пухлину від фіброаденоми та залозистої мастопатії. В таких випадках в цитологічному висновку вказується, що цитограма може відповідати як мастопатії так і фіброаденомі [2].

Основними критеріями діагностики листовидної фіброаденоми є структурні зміни апокринового епітелію, клітини якого переважно збільшені у розмірах з інтенсивно вираженими гіперхромними ядрами та вузьким обідком цитоплазми. Клітини зазвичай формують сосочкоподібні структури.

В результаті досліджень було вибрано основні морфологічні (цитологічні) ознаки непроліферативної мастопатії, які включають такі ознаки:

- 1. Сплощенний апокриновий епітелій.
- 2. Формування сосочкових структур.
- 3. Наявність секреторної активності в клітинах.
- 4. Округлі гіперхромні ядра, розташовані центрально.
- 5. Невелика кількість гіперхромних мономорфних клітин.
- 6. Клітини розташовані пластами.
- 7. У фоні багато фагоцитів та гістіоцитів.
- 8. Наявність секрету в навколоклітинному просторі.

На основі проведених досліджень було виділено якісні діагностичні ознаки в цитологічних препаратах (рисунок 1.7).

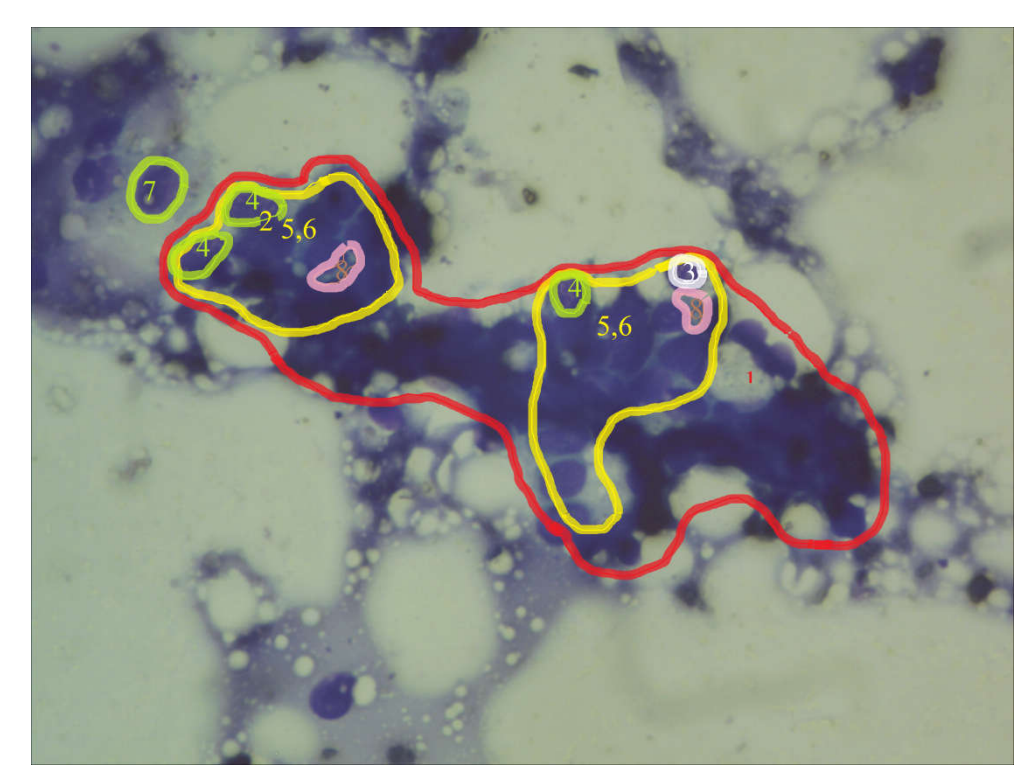

Рисунок 1.7 – Виділення якісних діагностичних ознак в цитологічних препаратах для непроліферативної мастопатії

В результаті аналізу морфологічних ознак сформульовано правила для діагностування кістозної непроліферативної мастопатії [2]:

ЯКЩО *клітини розташовані пластами*

І *зустрічаються кубічні та призматичні елементи, сосочкові та округлі комплекси*

І *у фоні багато фагоцитів та гістіоцитів*

І *в клітинах округле ядро розташовується центрально*

І *зустрічаються клітини із апокриновою секрецією, які мають 2 зони*  (*базальну та апікальну*),

ТО *кістозна непроліферативна мастопатія* (80%).

Сформульовано правила для діагностування фіброзної непроліферативної мастопатії:

ЯКЩО *невелика кількість гіперхромних мономорфних клітин*

І *вузький обідок інтенсивно пофарбованої цитоплазми*

І *округлі гіперхромні ядра*

ТО *фіброзна непроліферативна мастопатія* (70%).

На основі експериментальних досліджень було вибрано основні морфологічні (цитологічні) ознаки проліферативної мастопатії, які включають такі ознаки:

1. Формування клітинних комплексів (ацинусів).

2. Формування сосочкоподібних комплексів із щільним розташуванням клітин в багатошарові пласти.

3. Великі розміри клітин.

4. Великі розміри ядер з інтенсивно вираженим хроматином.

Наступним завданням було виділення цих якісних діагностичних ознак в цитологічних препаратах (рисунок 1.8).

В результаті аналізу морфологічних ознак сформульовано правило для діагностування проліферативної мастопатії [2]:

ЯКЩО *формування клітинних комплексів* (*ацинусів*)

І *формування сосочкоподібних комплексів із щільним розташуванням клітин в багатошарові пласти*

І *великі розміри клітин*

І *великі розміри ядер з інтенсивно вираженим хроматином*,

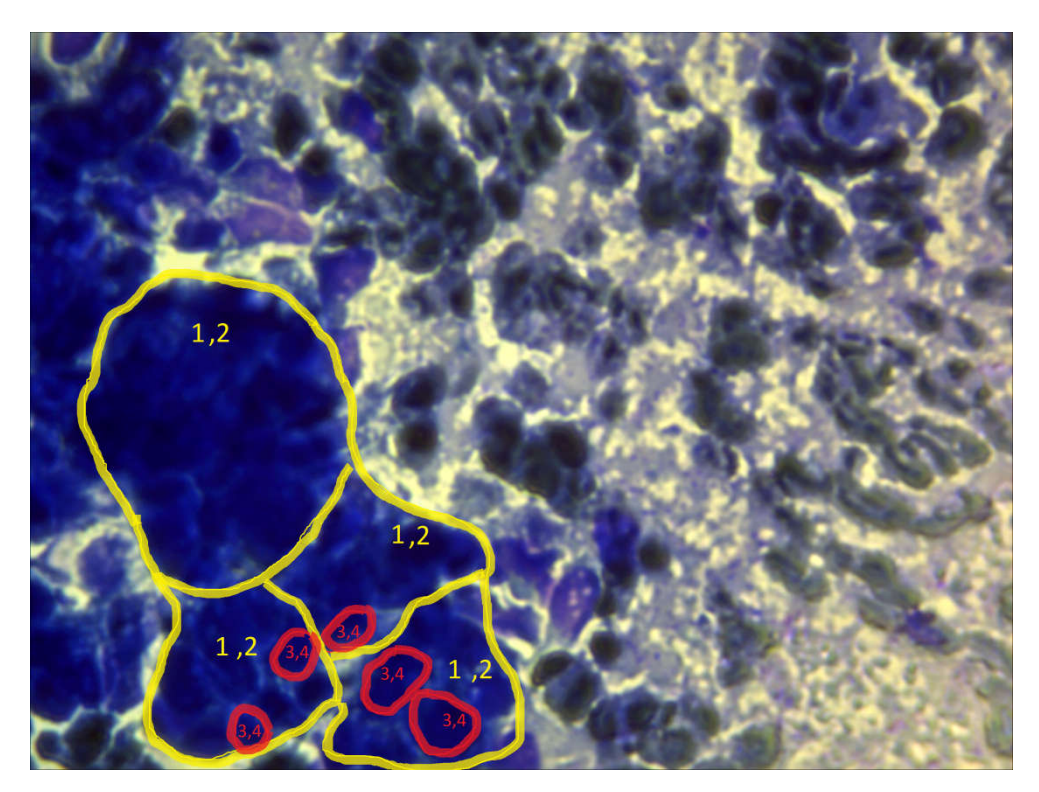

Рисунок 1.8 – Виділення якісних діагностичних ознак в цитологічних препаратах для проліферативної мастопатії

На основі експериментальних дослідень було вибрано основні морфологічні (цитологічні) ознаки фіброаденоми, які включають такі ознаки:

- 1. Формування сосочкових структур.
- 2. Сплощений апокриновий епітелій.
- 3. Збільшені в розмірах клітини.
- 4. Інтенсивно виражені ядра.
- 5. Вузький обідок інтенсивно пофарбованої цитоплазми.
- 6. Округлі гіперхромні ядра.
- 7. Фібробласти.

На основі експериментів виділено якісні діагностичні ознаки в цитологічних препаратах (рисунок 1.9).

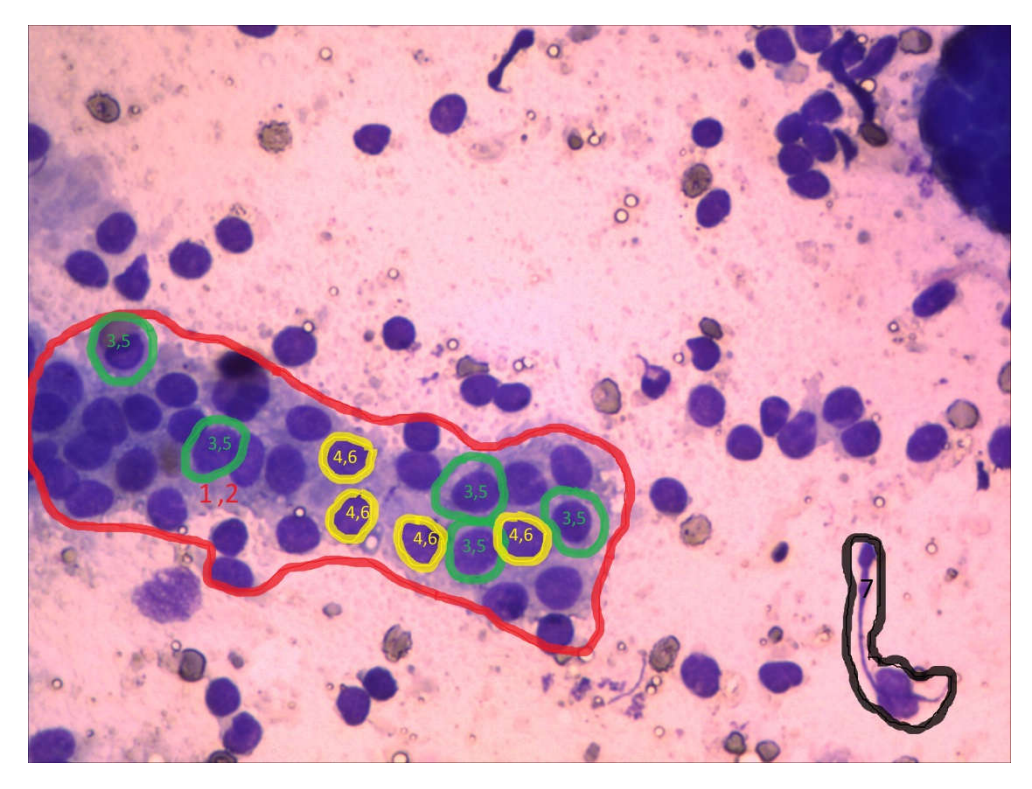

Рисунок 1.9 – Виділення цих якісних діагностичних ознак в цитологічних препаратах

В результаті аналізу морфологічних ознак сформулювано правило для діагностування фіброаденоми [2]:

ЯКЩО *формування сосочкових структур*

І *сплощений апокриновий епітелій* 

І *інтенсивно виражені ядра* 

І *вузький обідок інтенсивно пофарбованої цитоплазми*

І *округлі гіперхромні ядра* 

ТО *фіброаденома* (80%).

Гістологічне дослідження диспластичних процесів молочної залози.

Аденома – це доброякісна пухлина, яка має виражену тонку сполучнотканинну капсулу. Її долькова структура частково порушена, різниця між альвеолами та внутрішньодольковими протоками втрачена. Пухлина складається із більш однотипних дрібних трубочок. Строма пухлини виражена незначно і ніби витісняється епітеліальними трубочками. Ці трубочки перебувають в стані розквіту або часткової атрофії, в залежності від гормонального статусу жінки [2].

Фіброаденома є найбільш частою доброякісною пухлиною, має вид інкапсульованого вузла щільної консистенції, волокнистої будови. Вона складається із фіброзної та залозистої тканини. Мікроскопічно фіброаденома виявляється проліферацією альвеол і внутрішньодолькових протоків з розростанням внутрішньодольковоїр сполучної тканини. Якщо вона оточує внутрішньодолькові протоки, то це свідчить про периканалікулярну фіброаденому [2]. При вростанні сполучної тканини в стінку протоків виникають їх химерні риси. Така пухлина має назву інтраканалікулярна фіброаденома.

Шаровидний щільний біловатого кольору вузол фіброаденоми розвивається як і інші дисплазії із дольок і вони зазнають змін. Спостерігається проліферація альвеол і внутрішньодолькових протоків, які перетворюються у дрібні, частково розширені трубочки. Одночасно розвивається внутрішньодолькова сполучна тканина. Ростуча сполучна тканина рихла та базофільна, дальше від протоків - груба та оксифільна [2].

Пекриканулярні та інтраканулярні різновиди є швидше формами, ніж стадіями аденоми. Якщо вони перетворюються одна в одну, то шляхом росту і розвитку індиферентних порівняно низькодиференційованих ділянок, а не трансформації уже готових структур [2]. Трубочки фіброаденоми вистелені епітелієм і міоепітелієм, які знаходяться в різних функціональних станах.

Міоепітелій представлений видовженими темними клітинами або світлими із вмістом міхурців. Часто він відсутній та іноді вистілка стає одношаровою, представлена клітинами темного епітелію різної висоти і з різною інтенсивністю апокринової секреції [2]. Темний епітелій іноді піддається метаплазії в блідий епітелій. Він також може формувати своєрідні причудливі залозисті структури. З плином часу сполучна тканина гіалінізується, а замурований в ній епітелій атрофується та гине. Фіброаденома трансформується у фіброму.

Філоїдна фіброаденома розвивається на тлі звичайної периканалікулярної фіброаденоми. Епітеліальні трубочки розширюються і перетворюються в кісти.

Строма вип'ячується в просвіт кіст у вигляді масивних сосочків. Найбільш крупні кісти мають грубі сосочки. Деякі філоїдні фіброаденоми досягають надзвичайно великих розмірів, що підтверджує її назву – гігантська фіброаденома.

Проявляється вона формуванням множинних вогнищ проліферації фібробластів строми [2]. Анатомічні утвори у вигляді кіст і товстих сосочків можуть бути відсутніми. Фокуси проліферації поступово зливаються один з одним, клітини розташовуються хаотично, мають велику кількість мітозів.

Проліферативна мастопатія. При проліферативній мастопатії міоепітеліальні клітини зазнають змін. В залежності від свого функціонального стану вони поодинокі або багаточисельні, темні і видовжені, світлі і які містять міхурцеві включення [2]. Ці зміни зазнають клітини, які знаходяться між базальною мембраною та секретуючим епітелієм альвеол і дрібних протоків. Фіброзуючий аденоз є виключенням. Базальна мембрана зникає і проліферуючі міоепітеліальні клітини проникають в навколишню внутрішньодолькову сполучну тканину, де стають подібними на гладком'язеві елементи. Виникають мікроскопічні фокуси, які складаються із скупчень видовжених міоепітеліальних клітин, серед яких спостерігаються епітеліальні трубочки. Мікроскопічні фокуси мають неправильні контури або округлу форму. В останньому випадку вони подібні на збільшені або змінені дольки. Між ними з'являються колагенові волокна і міоепітеліальний проліферат склерозується.

Непроліферативна мастопатія. Мастопатія з переважанням кістозного компоненту проявляється кістами, чітко відмежованими від навколишніх тканин залози, утвореними з атрофованих часточок і розширених проток залоз з фіброзними змінами інтерстиціальної тканини [2]. В епітелії кіст можливе виникнення проліферативних процесів з формуванням папілярних утворень.

На основі експериментальних досліджень було вибрано основні морфологічні (гістологічні) ознаки фіброаденоми, які включають:

1.Проліферацію альвеол.

2.Проліферацію внутрішньодолькових протоків.

3.Наявність рихлої базофільної сполучної тканини.

4.Наявність грубої оксифільної сполучної тканини.

5.Протоки вистелені епітелієм і міоепітелієм різного функціонального стану.

6.Міоепітелій (видовжені темні клітини або світлі із шаровидними включеннями).

7.Формування химерних залозистих структур.

8.Гіаліноз сполучної тканини та атрофію епітелію.

В результаті експериментів було виділено ці якісні діагностичні ознаки в гістологічних препаратах [2].

В результаті аналізу морфологічних ознак сформульовано правило діагностування фіброаденоми:

ЯКЩО *проліферація альвеол* І *проліферація внутрішньодолькових протоків* І *наявність рихлої базофільної сполучної тканини* І *наявність грубої оксифільної сполучної тканини* І *протоки вистелені епітелієм та міоепітелієм різного функціонального стану* І *міоепітелій (видовжені темні клітини або світлі із шаровидними включеннями)* І *формування химерних залозистих структур* І *гіаліноз сполучної тканини та атрофія епітелію,* 

ТО *фіброаденома.*

На основі експериментів було вибрано основні морфологічні (гістологічні) ознаки проліферативної мастопатії, які включають:

1. Проліферацію міоепітелію та ендотелію дрібних проток.

2. Розширення міжчасточкових протоків.

3. Проліферацію дрібних протоків і альвеол.

4. Незначну частину строми.

5. Відсутню базальну мембрану.

6. Проліферуючі міоепітеліальні клітини переміщуються у внутрішньочасточкову сполучну тканину і стають подібними на гладенькі м'язи.

На основі досліджень було виділено якісні діагностичні ознаки в

гістологічних препаратах [2].

В результаті аналізу морфологічних ознак сформульовано правило діагностування проліферативної мастопатії:

ЯКЩО *проліферація міоепітелію та ендотелію дрібних проток* І *розширення міжчасточкових протоків* І *проліферація дрібних протоків і альвеол* І *незначна частинна строма* І *відсутня базальна мембрана* І *проліферуючі міоепітеліальні клітини переміщуються у внутрішньочасточкову сполучну тканину і стають схожі на гладенькі м'язи,* 

ТО *проліферативна мастопатія.*

На основі експериментальних досліджень було вибрано основні морфологічні (гістологічні) ознаки непроліферативної мастопатії, які включають:

1.Проліферацію сполучної тканини.

2.Гіаліноз сполучної тканини.

3.Атрофію залозистих ділянок з утворенням кіст.

4.Кістозно розширені протоки.

В результаті досліджень було виділено ці якісні діагностичні ознаки в гістологічних препаратах [2].

В результаті аналізу морфологічних ознак сформульовано правила діагностування непроліферативної мастопатії:

1) ЯКЩО *гіаліноз сполучної тканини* І *проліферація сполучної тканини* І (*дрібні кісти із альвеол однієї дольки* АБО *кісти розташовуються гніздами* АБО *кістозно розширені протоки* АБО *атрофія залозистих ділянок і утворення кіст*),

ТО *непроліферативна мастопатія.*

2) ЯКЩО *гіаліноз сполучної тканини* І *проліферація сполучної тканини* І (*дрібні кісти із альвеол однієї дольки* АБО *кісти розташовуються гніздами* АБО *кістозно розширені протоки* АБО *метаплазія темного епітелію в блідий (світлий)* АБО *утворення псевдососочків*),

ТО *непроліферативна мастопатія.*

3) ЯКЩО *гіаліноз сполучної тканини* І *проліферація сполучної тканини* І (*дрібні кісти із альвеол однієї дольки* АБО *кісти розташовуються гніздами* АБО *наявність великої кількості сполучної тканини навколо залоз і протоків свідчить про їх атрофію* АБО *атрофія залозистих ділянок і утворення кіст*),

ТО *непроліферативна мастопатія.*

4) ЯКЩО *гіаліноз сполучної тканини* І *проліферація сполучної тканини* І (*дрібні кісти із альвеол однієї дольки* АБО *кісти розташовуються гніздами* АБО *кістозно розширені протоки* АБО *метаплазія темного епітелію в блідий (світлий)* АБО *утворення псевдососочків*),

ТО *непроліферативна мастопатія.*

5) ЯКЩО *гіаліноз сполучної тканини* І *проліферація сполучної тканини* І (*дрібні кісти із альвеол однієї дольки* АБО *кісти розташовуються гніздами* АБО *наявність великої кількості сполучної тканини навколо залоз і протоків свідчить про їх атрофію* АБО *атрофія залозистих ділянок і утворення кіст*),

ТО *непроліферативна мастопатія.*

#### 1.2 Області застосування нейронних мереж

В теперішніх умовах інформаційних технологій, що розвиваються суспільством, а також сферах діяльності людини, почали з'являтися нові напрями в науці. Досить велика кількість за останні роки є галузей, одна з таких – нейроінформатика. Нейроінформатика – це підрозділ інформатики, який відноситься до аналізу, обробки інформації, що базується на користуванні певних моделей штучного нейрону, а також побудові на основі нейронних мереж.

22

Розвиток даних мереж дуже тісно пов'язаний з біологією. Штучний нейрон – це більш проста модель біологічного нейрону. Цей нейрон представляє собою математичну функцію, частіше за все, нелінійну від аргументу, що є певною комбінацією вхідних сигналів. Зв'язки між певними нейронами дуже схожі з природніми нейронами, їх називають синапсами. Також штучний нейрон має один вихід, який зветься аксоном. Штучні нейроні об'єднуться, утворюючи нейронні мережі.

Однією з вагомих властивостей нейронних мереж є потенціал та прикладні можливості, тобто паралельна переробка інформації великою кількістю нейронів одразу. Через це відбувається швидка обробка інформації. Таким чином, штучні нейрони мають велику схожість з нейронами головного мозку людини [3].

Використання нейронних мереж дають можливість обчислення в різноманітних сферах та галузях, зокрема, у сфері людського інтелекту. Також почали створюватися системи, які здатні навчитися, вчитися, аналізувати та запам'ятовувати інформацію. Найбільш поширені задачі, що можуть бути вирішенні за допомогою нейронних мереж автоматизація прогнозування, класифікації задача, керування, автоматизація процесу ухвалення рішень, кодування і декодування інформації, розпізнавання образів.

Нейронні мережі використовуються в усіх сферах та галузях діяльності людини: медицині, економіці, сфері зв'язку, обробці інформації, безпеці охоронних систем. Застосування обчислень за допомогою нейронних мереж у фінансовій сфері є системи керування кредитними ризиками, що застосовуються у відомих банках США. Для оцінки ймовірності завдання збитків від невчасно повернених кредитів. Такі обчислення базуються на оцінці історії кредитів, розвитку компанії, стабільності її головних фінансових показників. Нейронно-мережеві технології дають змогу швидко та продуктивно провести певні обчислення і встановити потенційних неплатників [4].

За іншими вагомими сферами застосування нейронних розрахунків у сфері економіки є ситуації на фондовому ринку, прогнозування динаміки біржових курсів, оптимізація товарних і грошових потоків, оцінка вартості нерухомості, автоматичне зчитування чеків [4].

У галузі медицини нейронні мережі використовуються в діагностиці різноманітних захворювань. Зокрема, системою діагностики є програмний пакет для кардіодіагностики, розроблений R Informati. Схожі системи дуже вдало використовують у лікарнях Англії для попередження інфаркту міокарда та інших серцево-судинних захворювань, що дають можливість знижувати рівень цієї захворюваності. Діагностика і лікування онкологічних захворювань, а також розробка нових медикаментозних засобів поза сумнівом є найважливішою сферою застосування нейромережевих технологій. Проте останнім часом серед дослідників і лікарів росте усвідомлення того факту, що майбутні успіхи мають бути тісно пов'язані з вивченням молекулярних і генетичних причин розвитку захворювань.

У квітні 1997 року дослідники та експерти Національного інституту здоров'я (США) виступили з рекомендаціями з посилення досліджень, пов'язаних з проявами причин, що можуть викликати рак, та розробок, спрямованих на попередження таких хвороб. Нейронні мережі достатньо давно та активно застосовуються в аналізі послідовностей геномів ДНК, зокрема для розпізнавання ділянок, що передують генам. Їх використовують для диференціації некодуючих і кодуючих ділянок ДНК і прогнозу структури білків. Нейронні мережі мають застосування у проектуванні та оптимізації мереж зв'язку. За допомогою них вирішується важливі задачі у сфері телекомунікацій – знаходження оптимального шляху трафіку між вузлами. Ще, окрім керування маршрутизацією потоків, дані мережі використовуються для отримання швидких рішень у сфері проектування телекомунікаційних мереж, для ефективного декодування, кодування даних, а також стиснення відеоінформації. У певних послідовностях геномів ДНК є можливість виділити три складові: у першій розташовано численні копії фрагментів (ДНК сателіта); у другій містяться послідовності, що можуть повторюватися та розсіяні по геному; а у третій – унікальна ДНК. У ДНК сателіта є різноманітні копії, що

24

представлені дуже різними – чисельність їхня може сягати від сотень до мільйонів. Тому, зазвичай ці копії ще підрозділяються на міні- і мікросателітів [5].

Також нейромережеві технології застосовуються в діагностиці онкологічних захворювань. Дослідники з університету Дюка, що знаходиться в США, розробили нейронну систему для розпізнання злоякісні клітини, тканини, яка застосовується і для діагностики раку молочної залози.

У галузі безпеки та системах, спрямованих на забезпечення охорони здоров'я, нейронні мережі потрібні для розпізнавання голосу, ідентифікації особи, розпізнавання автомобільних номерів, осіб в натовпі, моніторингу інформаційних потоків, аналіз аэро-космічних знімків, виявлення підробок.

У галузі обробки даних та інформації нейронні мережі застосовуються для обробки чеків, відбитків пальців і голосу, розпізнавання підписів [5].

Розроблені італійською фірмою RInformati нейронно-мережеві пакети серії FlexR d, що використовуються для розпізнавання і автоматичного виконання певних операцій. Вони застосовуються для розпізнавання не тільки товарів, але також і формату певного документа. У випадку податкових декларацій розпізнаються суми податків та фіскальні коди [6].

Таким чином, нейроінфоматикою та дослідженнями нейронних мереж у різних галузях займаються вчені з цілого світу. За допомогою штучних нейронних мереж можна опрацьовувати, аналізувати та узагальнювати інформації, що аналогічно роботі головного мозку людини. Нейронні мережі використовуються у медицині, зв'язку, економіці, безпеці та охоронних системах, обробці та введенні інформації. Беззаперечно те, що даний перелік не є повний, але дозволяє отримати певне уявлення про характер та застосування нейронних мережевих технологій.

1.3 Аналіз архітектури нейронних мереж

25

Штучна мережа – це мережа, що базується на штучному нейроні. Властивістю даних мереж є велика кількість певних з'єднань, які поєднують нейронами. Нейрони у головному мозку людини, а також їх групування може забезпечувати обробку інформації самоорганізуючим, динамічним чи інтерактивним шляхами.

З'єднуючись у мережі, нейрони утворюють систему, що обробляють інформацію, яка має ефективну адаптацію певної моделі, що змінюється зі сторони навколишнього середовища. В процесі виконання функцій мережі вхідний вектор сигналу перетворюється у вихідний [7].

У 1960 році Уідроу з Хоффом розробили ADALINE на основі дельтаправила, який одразу використовувався для завдань адаптивного керування. ADALINE, що є адаптивним суматором - стандартний елемент систем обробки певних сигналів. У 1961 році під керівництвом Бонгарда була розроблена програма «Кора». Завдання Кори – це пошук правила після того, як знайдені оператори, що дають досить чіткі характеристики об'єкту або його частин [8].

У 1969 році Мінський публікує доказ обмеженості персептрона, який показує, що нездатний вирішувати певні завдання, що пов'язані з інваріантністю представлень. 1974 рік – Пол Дж. Вербос, і А. І. Галушкін одночасно знаходять рішення алгоритму зворотного розширення помилки для навчання багатошарових персептронів. 1975 рік – Фукушима представляє мережу Когнитрон, що призначена для інваріантного розпізнавання зображень, образів, це досягається лише за допомогою запам'ятовування усіх станів образу. 1982 рік – після довгого занепаду, інтерес до нейромереж зростає. Хопфілд продемонстрував, що нейронна мережа із зворотніми зв'язками є системою, що використовує малу кількість енергії. Також були представлені мережі, що навчаються без учителя, а саме нейронна мережа Кохонена. 1986 рік – Вільямсом, Хінтоном, Румельхартом було розвинуто метод зворотного поширення помилки та нейронні мережі повільно почали відновлювати у експериментах та дослідженнях.

Взагалі, штучна нейронна мережа може бути розділена на три частини (рисунок 1.10), які називаються шарами і відомі як:

а) вхідний шар. Цей шар відповідає за отримання інформації, сигналів, функцій або вимірювання зі зовнішнього середовища. Ці входи зазвичай нормалізуються в межах граничних значень, отриманих під час активації функції. Ця нормалізація забезпечує числову точність та математичні операції, що виконуються мережею.

б) сховані, проміжні, невидимі шари, що складаються з нейронів, які відповідають за видалення схеми, пов'язані з аналізом процесу або системи. Ці шари необхідно виконувати більшу частину внутрішньої обробки.

в) вихідний шар. Даний шар складається з певних нейронів і, таким чином, відповідає за створення цих нейронних зв'язків і, представляючи остаточні вихідні мережі, що є результатом обробки, виконаних нейронами в попередніх шарах. Одні з основних архітектур штучних нейронних мереж, враховуючи нейронне розташування, а також як взаємопов'язані та як шари складені, необхідно поділити наступним чином: (i) одношарова передавальна мережа, (іі) багатошарові канали передачі, (ііі) періодичні мережі та (іі) сітка мережі.

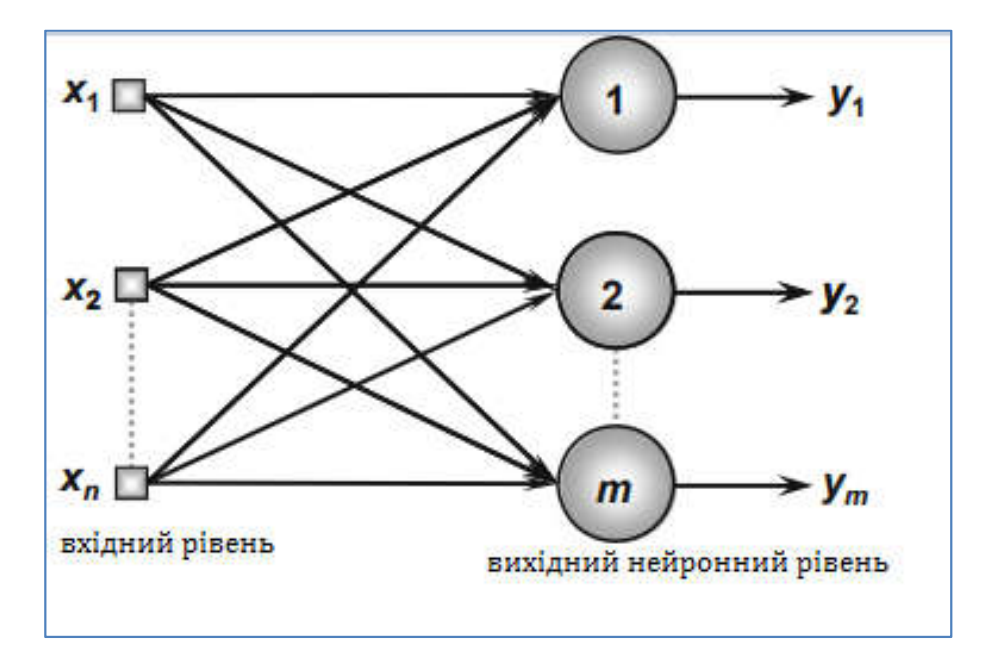

Рисунок 1.10 – Приклад одношарової мережі

Також є певні види архітектури мережі, такі як:

а) одношарова архітектура мережі: ця штучна нейронна мережа має лише один вхідний шар і один нейронний шар, який також є вихідним шаром. Інформація протікає в одному напрямку, таким чином, є односпрямованим, від вхідного шару до вихідного шару. З рисунку 1.10 видно, що в мережі, яка належать до даної архітектури, кількість мережевих виходів завжди збігається з його нейронною кількістю. Ці мережі зазвичай використовуються в класифікації зразків та проблеми лінійної фільтрації [7].

Серед основних типів мереж, що належать до просторової архітектури, є персептрон та ADALINE, їх алгоритми навчання використовуються при підготовці процесів, що засновані відповідно до правила Хебба, а також правила дельти.

б) багатошаровий потік архітектури. На відміну від мереж, що належать до попередньої архітектури, мережі з рівнями, складаються з одного або декількох прихованих нейронних шарів. Ці мережі працюють з метою вирішення проблем, таких як для функціонування наближення, оптимізація, ідентифікації системи, робототехніка, класифікації моделей, процесу контроль тощо [8].

На рисунку 1.11 показана мережа з прямим зв'язком, що складається з кількох шарів, а саме з одного вхідного шару з *n* сигналами вибірки, двох прихованих нейронних шарів, а також складаються з *n*<sub>1</sub> і *n*<sub>2</sub> відповідно, нейронів. Один вихідний нейронний шар, що складається з *m* нейронів, представляють відповідні вихідні значення проблеми, що аналізується.

Серед головних мереж, що використовують, є багаторівневі попередні архітектури, багатошаровий персептрон (MLP) та радіальна функція основи (RBF), що використовуються в навчальних процесах, відповідно грунтуються на підсумковому дельта-правилі і конкурентному дельта-правилі [9, 10].

З рисунку 1.11 видно, що кількість нейронів складається з одного прихованого шару, що зазвичай відрізняється від кількості сигналів, що складають вхідний шар мережі. Фактично, кількість прихованих шарів і їх відповідних кількість нейронів залежить від характеру та складності проблеми, що наведені мережею, а також кількість та якість наявних даних про проблему. Для простих шарів, каналів передачі кількість вихідних сигналів завжди буде збігатися з кількістю нейронів від відповідного шару [3].

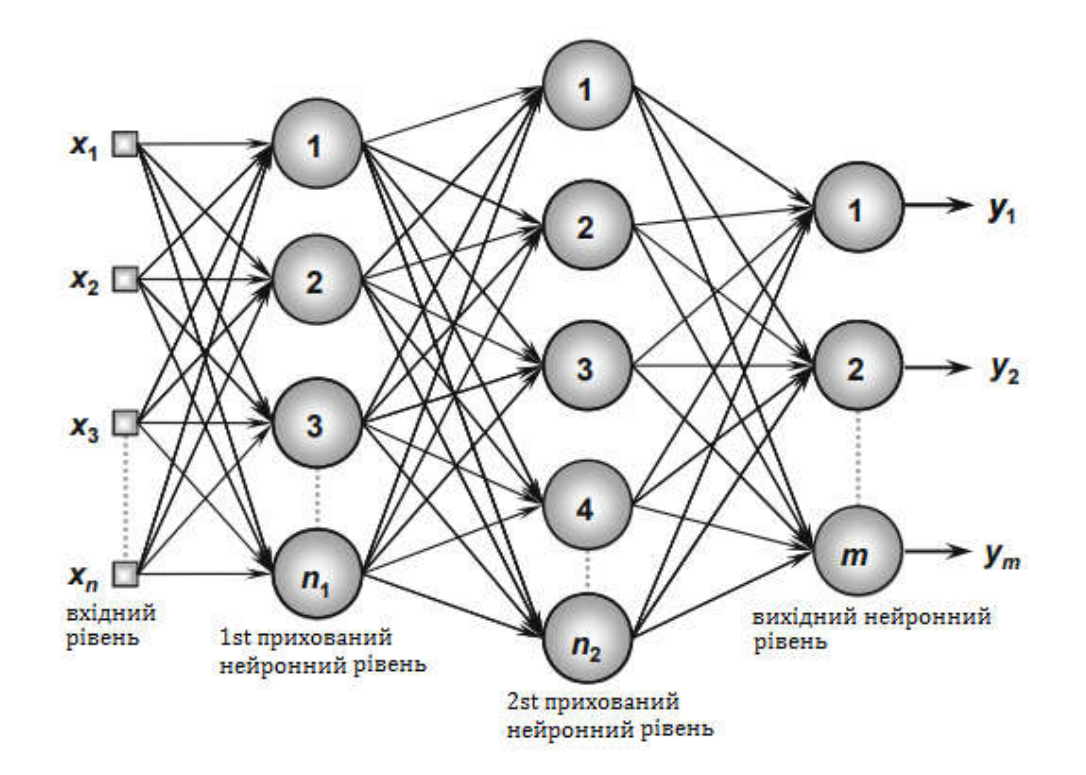

Рисунок 1.11 – Приклад перетворюючої мережі з декількома шарами

У 1998 році Янн Лекун розробив справді досить чітке розпізнавання для рукописних цифр під назвою LeNet. Вона використовувалася для зворотного поширення в прямої мережі та з багатьма прихованими шарами, багатьма картами, що повторюють вузли у кожному шарі, об'єднанням результатів найближчих повторюваних вузлів яких є, широкою мережею, що може проаналізувати кілька символів відразу, навіть якщо вони перекриваються, і розумним способом навчання повної системи, а не просто розпізнавання. Пізніше він формалізований під назвою зварювальних нейронних мереж (CNNs) [11].

Згорткові нейронні мережі відрізняються від більшості інших мереж. В основному використовуються для обробки зображень, але можуть

використовуватися для інших входів (рисунок 1.12). Частим випадком використання CNN є те, де передаються мережеві зображення, і дана мережа класифікує дані. CNN, як правило, починаються з вхідного аналізатора, який не призначений для аналізу усіх навчальних даних одночасно. Для того, щоб ввести зображення розміром 100 х 100 пікселів, потрібно шар не з 10 000 вузлів, швидше за все, створити шаблон сканування, що відповідає 10 x 10, на якому підредаговується 10 х 10 пікселів зображення. Після того, оголошується вхід, і можна подавати наступні 10 х 10 пікселів, а також перенести аналізатор в один піксель вправо [12].

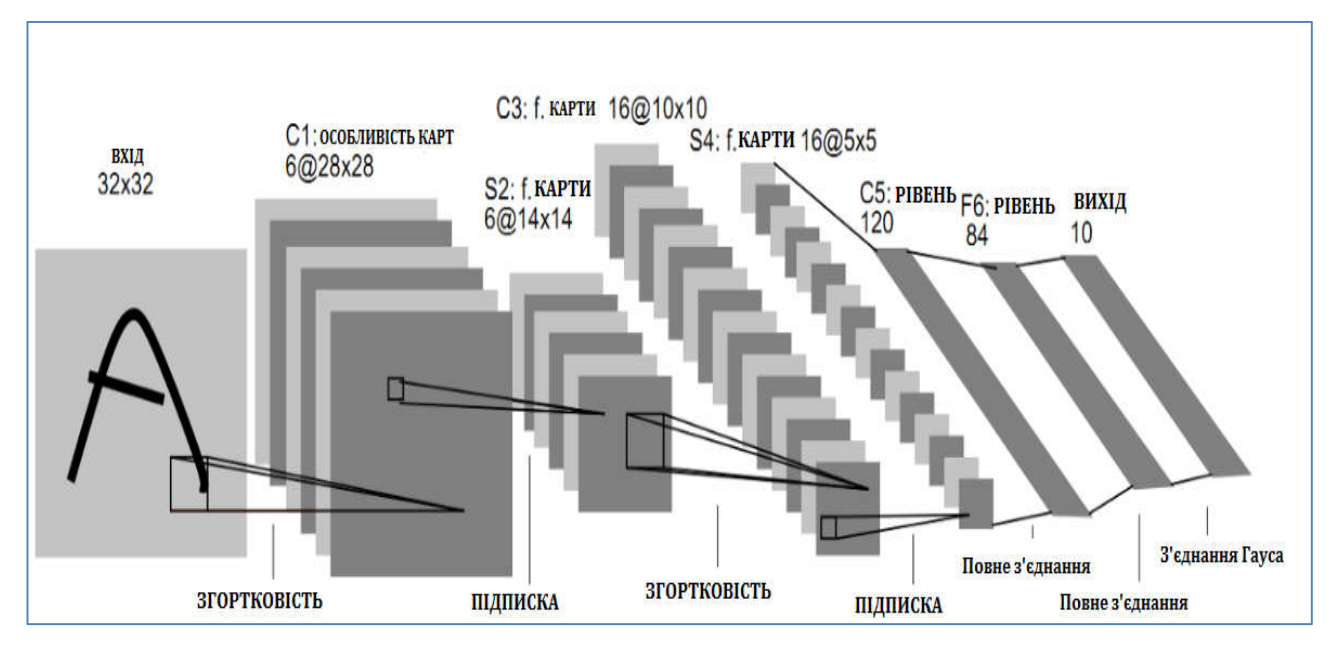

Рисунок 1.12 – Архітектура згорткової нейронної мережі

Вхідні дані подаються через згорткові шари замість звичайних шарів, де не всі вузли з'єднуються з усіма вузлами. Кожен вузол відноситься лише до сусідніх клітин. Такі згорткові шари, як правило, зменшуються, коли вони стають більш глибокими, в основному легко подільними факторами входу. Окрім цих згорткових шарів, у них також присутні об'єднання шарів. Об'єднання є способом відфільтрування деталей: максимальне об'єднання, де приймаємо 2 x 2 пікселі і передаємо пікселю найбільшу кількість червоного кольору [13-15].

Отже, архітектури нейронних мереж спрямовані на навчання цих мереж зручним для аналізатора методом, а також, велика кількість типів архітектури дозволяє вибрати найбільш зручну і ефективну архітектуру.

1.4Аналіз завдання на магістерську роботу та постановка задач

Виходячи із завдання на магістерську роботу метою є розроблення алгоритмів навчання та класифікації біомедичних зображень на основі загорткових нейронних мереж.

Відповідно об'єктом дослідження є процес класифікації зображень.

Для досягнення поставленої мети необхідно розв'язати такі задачі:

- проаналізувати біомедичні зображення і засоби їх класифікації;
- проаналізувати архітектури нейронних мереж;
- дослідити методи навчання нейронних мереж;
- розробити алгоритм мінімізації середньоквадратичної помилки;
- програмно реалізувати класифікатор зображень на основі згорткових нейронних мереж;
- розробити структуру згорткової нейронної мережі;
- розробити реляційну базу даних;
- порівняти алгоритми класифікації зображень.

# 2 МЕТОДИ НАВЧАННЯ НЕЙРОННИХ МЕРЕЖ

Найважливішою властивістю нейронних мереж є їх здатність навчатися на основі даних навколишнього середовища і в результаті навчання підвищувати свою продуктивність. Підвищення продуктивності відбувається з часом відповідно з певними правилами [16-23]. Навчання нейронної мережі відбувається за допомогою інтерактивного процесу коректування синаптичних ваг та порогів. В ідеальному випадку нейронна мережа отримує знання про навколишнє середовище на кожній ітерації процесу навчання.

З поняттям навчання асоціюється доволі багато видів діяльності, тому важко дати цьому процесу однозначне визначення. Більше того, процес навчання залежить від точки зору на нього. Саме це робить практично неможливим появу якого-небудь точного визначення цього поняття. Наприклад, процес навчання з точки зору психолога докорінно відрізняється від навчання з точки зору вчителя. З точки зору нейронних мереж ми можемо дати таке визначення процесу навчання [24].

Навчання – це процес, в якому вільні параметри нейронної мережі налаштовуються відповідно до моделювання середовища, в яку ця мережа вбудована.

Це визначення процесу навчання передбачає таку послідовність дій.

1. В нейронну мережу поступають стимули із зовнішнього середовища.

2. В результаті цього змінюються вільні параметри нейронної мережі.

3. Після змін внутрішньої структури нейронна мережа відповідає на певні порушення вже іншим чином.

Процес адаптації, що вмикає автоматичне підналаштування синаптичних ваг нейрону на основі помилки *е*(*і*)*.*

Комбінація цих двох процесів називається контуром зі зворотнім зв'язком нейрона.

32

Враховуючи лінійність нейрону, вихідний сигнал *y*(*i*) збігається з індукованим локальним полем *v*(*i*):

$$
y(i) = v(i) = \sum_{k=1}^{m} w_k(i) x_k(i)
$$
,

де  $w_1(i)$ ,  $w_2(i)$ , ...  $w_m(i)$  – *m* синаптичних ваг нейрону, виміряних в момент часу *і*.

В матричній формі вихідний сигнал *y*(*i*) можна представити як скалярний добуток векторів *w*(*i*) і *x*(*i*):

$$
y(i) = x^T(i) w(i),
$$

 $\mu$ (*i*) =  $[w_1(i), w_2(i), ..., w_m(i)]^T$ .

Зауважимо, що індексація синаптичних ваг дещо спрощена і не містить індекса, який вказує на конкретний нейрон. Це зумовлено тим, що ми розглядаємо лише один випадок нейрону. Різниця значень вихідного сигналу нейрону *y*(*i*) і фактично вихідного сигналу системи *d*(*i*) становить сигнал помилки *e*(*i*)*:*

$$
e(i) = y(i) - d(i).
$$

Алгоритм застосування сигналу помилки для корекції синаптичних ваг нейрону визначається функцією вартості, що використовується за допомогою конкретного методу адаптивної фільтрації. Це питання тісно пов'язане із завданням оптимізації. Таким чином, проаналізуємо методи оптимізації, які застосовуються не тільки для лінійних фільтрів, але і до нейронних мереж в цілому.

# 2.1 Методи безумовної оптимізації

Розглянемо неперервно диференційну функцію вартості *E*(*w*), що залежить від деякого невідомого вектора *w*. Функція *E*(*w*) відображає елементи вектора *w* в простір дійсних чисел і є межею оптимальності вибраного для алгоритму адаптивної фільтрації вектора *w*. Вимагається відшукати таке рішення *w\**, що необхідно розв'язати задачу безумовної оптимізації, яка формується наступним чином:

$$
E(w^*) \le E(w).
$$

Мінімізувати функцію вартості *E*(*w*) по відношенню до вектору ваг *w*:

$$
E(w)\to min.
$$

Необхідною умовою оптимальності є:

$$
\nabla E\left( w^*\right) =0,
$$

де  $\nabla$  – оператор градієнта.

$$
\nabla = \left[\frac{\partial}{\partial w_1}, \frac{\partial}{\partial w_2}, \dots, \frac{\partial}{\partial w_m}\right]^\mathrm{T},
$$

де *E*(*w*) **–** вектор градієнта функції вартості

$$
\nabla \mathbf{E}(\mathbf{w}) = \left[\frac{\partial E}{\partial w_1}, \frac{\partial E}{\partial w_2}, \dots, \frac{\partial E}{\partial w_m}\right]^\mathrm{T}.
$$

Із всіх методів безумовної оптимізації для створення адаптивних фільтрів краще всього підходять алгоритми послідовного спуску.

Починаючи з вихідного значення *w*(0) генерується послідовність векторів вагових коефіцієнтів *w*(1), *w*(2),…, таких, що з кожною ітерацією алгоритму значення функції вартості зменшується:

$$
E(w(n+1)) < E(w(n)),\tag{2.1}
$$

де *w*(*n*) – попереднє значення вектора ваг; *w*(*n*+1) – наступне.

Можливо такий алгоритм зійдеться до оптимального рішення *w*\*. Залишається ймовірність, що алгоритм розходитиметься (стане нестійким), якщо не будуть виконані певні умови.

Тому проаналізуємо три методи безумовної оптимізації, що базуються на тій чи іншій реалізації ідеї ітеративного спуску [25].

2.2 Метод найшвидшого спуску

В методі найшвидшого спуску коригування векторів ваг виконується в напрямку максимального зменшення функції вартості (рисунок 2.1), в напрямку, протилежного вектору градієнта (gradient vector)  $\nabla E(w)$ . Для зручності можна прийняти інше значення градієнта:

$$
g=\nabla E(w).
$$

Формально алгоритм найшвидшого спуску можна записати наступним чином:

$$
w(n+1) = w(n) - \eta g(n),
$$

35

де *ƞ* – додатна константа, що називається параметром швидкості навчання; *g*(*n*) – вектор градієнта, вирахуваний в точці *w*(*n*). Переходячи від *n*-ї ітерації до *n*+1, алгоритм виконує корекцію вагових коефіцієнтів:

$$
\nabla w(n) = w(n+1) - w(n) = -\eta g(n). \tag{2.2}
$$

Це рівняння є формальним записом правила корекції помилок.

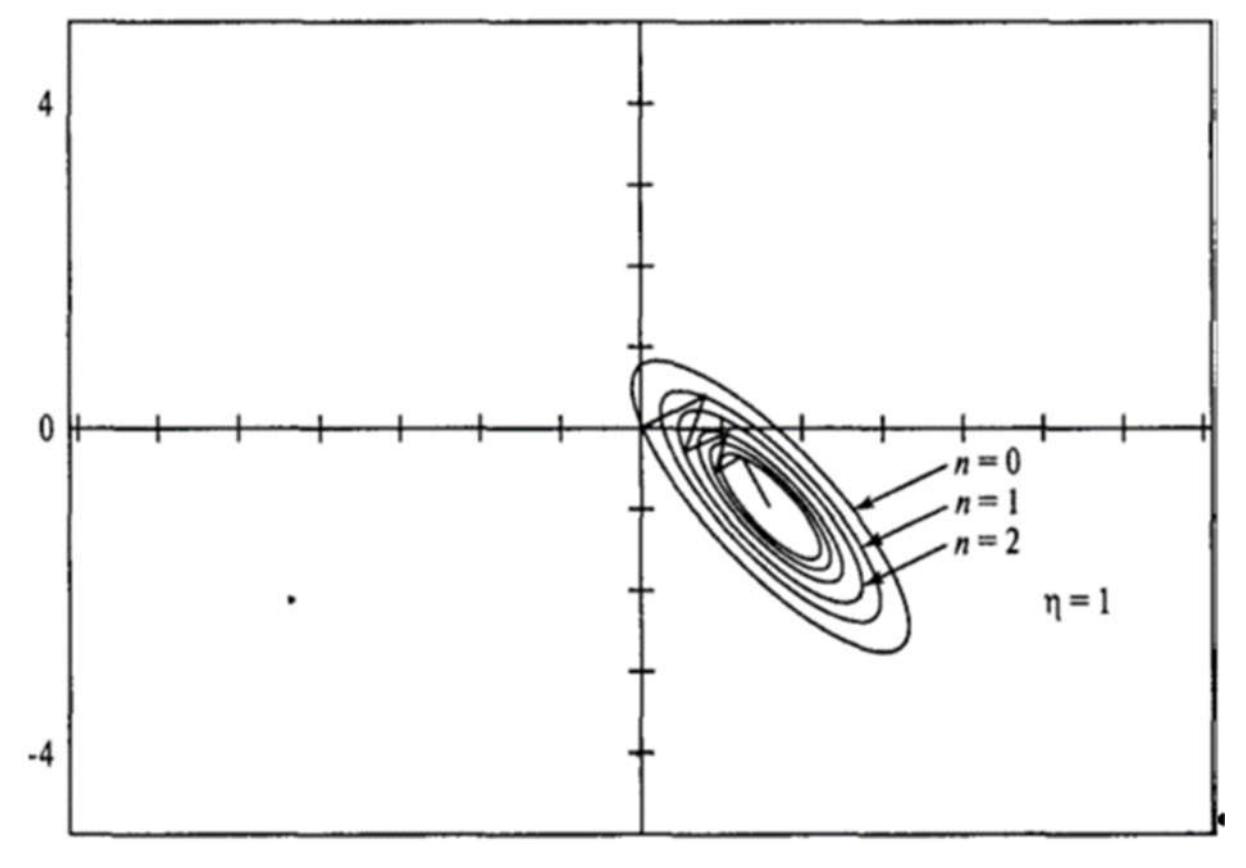

Рисунок 2.1 – Траєкторія зміни вектора вагових коефіцієнтів по методу найшвидшого спуску

Щоб показати, що алгоритм найшвидшого спуску задовольняє умові (2.1), розглянемо розклад *E*(*w*(*n*+1)) в ряд Тейлора відносно *w*(*n*) з точністю до членів першого порядку.

$$
E(w(n+1)) = E(w(n)) + gT(n) \nabla w(n),
$$

яке допустиме при малих значеннях параметра  $\eta$ . Підставляючи цю формулу в (2.2), отримаємо:

$$
E(w(n+1)) = E(w(n)) - \eta g^{T}(n) g(n) = E(w(n)) - \eta ||g(n)||^{2}.
$$

Із цього виразу видно, що для малих значень параметра швидкості навчання *η* значення функції вартості зменшується на кожній ітерації. Представлений доказ істинний лише для малих значень *ƞ*.

Метод найшвидшого спуску сходиться до оптимального значення *w*\* достатньо повільно. Крім того, на швидкість збіжності впливає значення параметру *n*:

а) якщо параметр *ƞ* малий, алгоритм сповільнюється, і траєкторія *w*(*n*) відповідає гладкій кривій (рисунок 2.1).

б) якщо параметр *ƞ* великий, алгоритм пришвидшується і траєкторія *w*(*n*) приймає зигзагоподібний вид (рисунок 2.1).

в) якщо параметр  $\eta$  перевершує деяке критичне значення, алгоритм стає нестійким (розходиться).

### 2.3 Метод Ньютона

Основна ідея методу Ньютона погягає в мінімізації квадратичної апроксимації функції вартості *E*(*w*) в точці *w*(*n*)*.* Мінімізація виконується на кожному кроці алгоритму. Використовуючи розклад функції вартості вартості в ряд Тейлора з точністю до членів другого порядку, можна записати:

$$
\nabla E(w(n)) = E(w(n+1)) - E(w(n)) = g^{T}(n) \nabla w(n) + 1/2 \nabla w^{T}(n) H(n) \nabla w(n)
$$
 (2.3)

37
Тут, як і раніше, *g*(*n*) – вектор градієнта функції, *E*(*w*) – розмірності *m*\*1 – розрахований в точці *w*(*n*). *H*(*n*) – матриця Гессе, або Гесіан, також розрахована в точці за формулою:

$$
H = \nabla^2 E(w) = \begin{bmatrix} \frac{\partial^2 E}{\partial w_1^2} & \frac{\partial^2 E}{\partial w_1 \partial w_2} \cdots & \frac{\partial^2 E}{\partial w_1 \partial w_m} \\ \frac{\partial^2 E}{\partial w_2 \partial w_1} & \frac{\partial^2 E}{\partial w_2^2} & \cdots & \frac{\partial^2 E}{\partial w_2 \partial w_m} \\ \vdots & \vdots & \ddots & \vdots \\ \frac{\partial^2 E}{\partial w_m \partial w_1} & \frac{\partial^2 E}{\partial w_m \partial w_2} \cdots & \frac{\partial^2 E}{\partial w_m^2} \end{bmatrix} (2.4)
$$

Для існування Гесіана, що визначається виразом (2.4), функція вартості повинна бути двічі неперервно диференційованою за елементами вектора *w*. Диференціюючи вираз (2.4) по  $\nabla w$ , отримаємо, інкремент  $E(w)$  досягає мінімуму при умові:

$$
g(n) + H(n) \nabla w(n) = 0.
$$

Розв'язуючи це рівняння відносно *w*(*n*), отримуємо:

$$
\nabla w(n) = -H^{-1}(n) g(n).
$$

Таким чином,

$$
w(n+1) = w(n) + \nabla w(n) = w(n) - H^{-1}(n) g(n),
$$

де  $H^{-1}$  – матриця, зворотня до Гесіану.

В цілому метод Ньютона швидко асимптотично сходиться і не приводить до появи зиґзаґоподібних траєкторій, як метод найшвидшого спуску. Проте, для забезпечення роботоздатності методу Ньютона матриця Гессе *H*(*n*) повинна бути додатно визначеною для всіх *n*. Додатну визначеність матриці *H*(*n*)

неможливо гарантувати для всіх ітерацій алгоритму. Якщо Гесіан не є додатно визначеною матрицею, метод Ньютона потребує певної корекції [25, 26].

### 2.4 Метод Гауса-Ньютона

Метод Гауса-Ньютона використовується для мінімізації функції вартості, представленої у вигляді суми квардатів помилок. Нехай

$$
E(w) = \frac{1}{2} \sum_{i=1}^{n} e^{2} (i) ,
$$

де коефіцієнт  $\frac{1}{2}$  введений для спрощення наступного аналізу. Всі складові помилок в цій формулі вираховуються на основі вектора ваг *w* фіксованого на всьому інтервалі спостереження 1 *≤ і ≤ n.* 

Сигнал помилки *е*(*і*) є функцією від налаштованого вектора *w*. Для поточного значення *w*(*n*) залежність *е*(*і*) від *w* можна записати :

$$
e'(i, w) = e(i) + \left[\frac{\partial e(i)}{\partial w}\right]_{w=w(n)}^T (w - w(n)), i = 1, 2, ..., n.
$$
 (2.5)

Цю ж формулу можна записати можна записати в матричному вигляді:

$$
e'(n, w) = e(n) + J(n) (w - w(n)),
$$

де *e*(*n*) – вектор помилки

$$
e(n) = [e(1), e(2), \ldots, e(m)]^T,
$$

39

*J*(*n*) – матриця Якобіанової помилки:

$$
J(n)=\begin{bmatrix} \frac{\partial e(1)}{\partial w_1} & \frac{\partial e(1)}{\partial w_2} ... & \frac{\partial e(1)}{\partial w_m} \\ \frac{\partial e(2)}{\partial w_1} & \frac{\partial e(2)}{\partial w_2} ... & \frac{\partial e(2)}{\partial w_m} \\ ... & ... & ... \\ \frac{\partial e(n)}{\partial w_1} & \frac{\partial e(n)}{\partial w_2} ... & \frac{\partial e(n)}{\partial w_m} \end{bmatrix}.
$$

Якобіан – це транспонована матриця градієнта  $\nabla e(n)$ :

$$
\nabla e(n) = [\nabla e(1), \nabla e(2), \ldots, \nabla e(n)].
$$

Оновлений вектор *w*(*n*+1) можна записати наступним чином:

$$
w(n+1) = argmin_{w} \left\{ \frac{1}{2} ||e'(n, w)||^2 \right\}.
$$
 (2.6)

Використовуючи формулу (2.5) для оцінки квадратичної евклідової норми ||*e*′(*n*,*w*)||2 , отримаємо

$$
\frac{1}{2}||e'(n,w)||^2 = \frac{1}{2}||e(n)||^2 + e^T(n)J(n)(w - w(n)) + \frac{1}{2}(w - w(n))^T J(n)(w - w(n)).
$$

Диференціюючи цей вираз по *w* і прирівнюючи результат до нуля, отримаємо:

$$
J^{T}(n) e(n) + J^{T}(n) J(n) (w-w(n)) = 0.
$$

Розв'язуючи це рівняння відносно *w*, можна записати:

$$
w(n+1) = w(n) - (JT(n) J(n))^{-1} JT(n) e(n),
$$
\n(2.7)

Ця формула описує метод Гауса-Ньютона в чистому вигляді.

На відміну від метода Ньютона, що потребує знань матриці Гесіана для функції вартості *E*(*n*), метод Гауса-Ньютона потребує тільки знання матриці якобіанового вектора помилки *e*(*n*). Проте для реалізації ітеративного методу Гауса-Ньютона *J T* (*n*) *J*(*n*) повинна бути несингулярною.

Повертаючись до попередньої формули, можна помітити, що матриця *J T* (*n*) *J*(*n*) завжди є додатно визначеною. Для забезпечення несингулярності Якобіан *J*(*n*) повинен мати ранг *n* (*n* рядків матриці *J*(*n*) ) повинні бути лінійнонезалежні). Для забезпечення необхідного рангу матриці *J*(*n*), спільного до відтворення *J T* (*n*) *J*(*n*), частіше за все, додають діагональну матрицю *δІ*, де *І* – одинична матриця. Параметр δ є малою додатною константою, що забезпечує додатну визначеність матриці *J T* (*n*) *J*(*n*) + *δІ* для *n*.

Виходячи з вище сказаного, рівняння методу Гауса-Ньютона можна записати в дещо видозміненому вигляді:

$$
w(n+1) = w(n) - (JT(n) J(n) + \delta I)-1 JT(n) e(n).
$$
 (2.8)

Вплив цієї модифікації поступово послаблюється із збільшенням кількості ітерацій *n*. Рекурсивне співвідношення (2.8) є рішенням задачі мінімізації модифікованої функції вартості:

$$
E(w) = \frac{1}{2} {\delta ||w - w(n)||^2 + \sum_{i=1}^{n} e^2(i)},
$$
 (2.9)

де *w*(*n*) – поточне значення вектору вагових коефіцієнтів *w*(*i*).

2.5 Алгоритм мінімізації середньоквадратичної помилки

Алгоритм мінімізації середньоквадратичної помилки (least-mean-square LMS) базується на використанні дискретних значень функції вартості:

$$
E(w) = 1/2e^2(n),
$$

де *e*(*n*) – сигнал помилки, виміряний в момент часу *n*. Диференціюючи *E*(*w*) за вектором ваг *w*, отримаємо:

$$
\frac{\partial E(w)}{\partial w} = e(n) \frac{\partial e(n)}{\partial w}.
$$

Як і у випадку лінійного фільтру, налаштованого за методом найменшим квадратів, алгоритм мінімізації середньоквадратичної помилки працює з лінійним нейроном. Виходячи з того, сигнал помилки можна записати наступним чином:

$$
e(n) = d(n) - x^T(n)w(n).
$$

Отже,

$$
\frac{\partial e(n)}{\partial w(n)} = -x(n),
$$

$$
\frac{\partial E(w)}{\partial w(n)} = -x(n)e(n).
$$

Використовуючи отриманий результат, можна оцінити вектор градієнта:

$$
\hat{g}(n) = -x(n)e(n) \tag{2.10}
$$

І, нарешті, використовуючи формулу (2.10) для вектору градієнта в методі найшвидшого спуску, алгоритм мінімізації середньоквадратичної помилки представимо у вигляді:

$$
\hat{w}(n+1) = \hat{w}(n) + \eta x(n) e(n) \qquad (2.11)
$$

де *ƞ* – параметр швидкості навчання. Контур зворотнього зв'язку для вектору ваг *ŵ*(*n*) в алгоритмі мінімізації середньоквадратичної помилки веде себе як низькочастотний фільтр (low-pass filter), що передає низькочастотні компоненти сигналу помилки і затримує його високочастотні складові [27]. Посередня тимчасова константа цієї фільтрації зворотно пропорційна параметру швидкості навчання n.

Отже, при малих значеннях *η* процес адаптації буде проходити повільно. При цьому алгоритм мінімізації середньоквадратичної помилки буде запам'ятовувати більшу кількість попередніх даних, а значить, більш точною буде фільтрація. Іншими словами, величина, зворотного параметру швидкості навчання *η*, є межею пам'яті алгоритму мінімізації середньоквадратичної помилки.

У формулі (2.11) замість *w*(*n*) ми використовували *ŵ*(*n*). Цим підкреслюється той факт, що алгоритм мінімізації середньоквадратичної помилки лише оцінює вектор вагових коефіцієнтів на основі методу найшвидшого спуску. Отже, використовуючи алгоритм мінімізації середньоквадратичної помилки, можна пожертвувати однією із відмінних особливостей алгоритму найшвидшого спуску. В останньому вектор вагових коефіцієнтів *w*(*n*) змінюється по детермінованій траєкторії в просторі ваг, при раніше вибраному параметрі *ƞ*. В протилежність цьому в алгоритмі мінімізації середньоквадратичної помилки вектор *ŵ*(*n*), що переміщується випадковою траєкторією. З цієї причини алгоритм мінімізації середньоквадратичної помилки іноді називають стохастичним градієнтним алгоритмом. При

прагненні кількості ітерації в алгоритмі LMS до нескінечності вектор *ŵ*(*n*) виписує хаотичну траєкторію (в співвідношенні з принципами броунівського руху) навколо вінерівського рішення *w*0. Важливо відзначити, що, на відміну від методу найшвидшого спуску, алгоритм мінімізації середньоквадратичної помилки не потребує знань стохастичних характеристик навколишнього середовища.

Об'єднуючи формули (2.10) і (2.11), еволюцію вектору ваг в алгоритмі мінімізації середньоквадратичної помилки можна представити у наступному вигляді:

$$
\hat{w}(n+1) = \hat{w}(n) + \eta x(n) [d(n) - x^{T}(n) \hat{w}(n)] = [I \eta x(n) x^{T}(n)] \hat{w}(n) + \eta x(n) d(n),
$$

де *І* – одинична матриця. При використанні алгоритму мінімізації середньоквадратичної помилки:

$$
\hat{w}(n) = z^{-1} [\hat{w}(n+1)],
$$

де  $z^{-1}$  – оператор одиничної затримки, що реалізує пам'ять алгоритму. Умови збіжності алгоритму LMS. Із теорії управління відомо, що стійкість системи із зворотнім зв'язком визначається параметрами зворотного зв'язку. Нижній контур зворотного зв'язку забезпечує зміну поведінки алгоритму мінімізації середньоквадратичної помилки. Зокрема, допускаючи здатність контуру зворотного зв'язку, що визначається 2-ма параметрами: коефіцієнтом швидкості навчання  $\eta$  і вектором вхідного сигналу  $x(n)$ . Таким чином, можна зробити висновок, що збіжність (і стійкість) алгоритму мінімізації середньоквадратичної помилки залежить від статичних характеристик вхідного вектору  $x(n)$  і значення параметру n. Іншими словами, для кожного середовища, з якої поступають вхідні вектори, варто вибирати власний параметр швидкості навчання *ƞ*, які забезпечують збіжність алгоритму LMS.

Першим критерієм збіжності алгоритму мінімізації середньоквадратичної помилки є збіжність в середньому:

$$
E[\hat{w}(n)] \to w_0 \text{ при } x \to \infty,
$$

де *w*0 – рішення Вінера. Такий критерій збіжності немає великого практичного значення, так як послідовність довільних векторів, що мають середнє значення рівне 0, також буде задовольняти цій умові.

З практичної точки зору, питання стійкості грає роль саме в сенсі середньоквадратичної збіжності:

$$
E[e^{2}(n)] \to const \text{ при } n \to \infty.
$$

Детальний аналіз збіжності в сенсі середньоквадратичного значення для алгоритму LMS надзвичайно складний. Щоб його математично спростити, робимо наступні пропозиції.

1. Вектори вхідних сигналів *х*(1), *х*(2),… є статистично незалежними одне від одного.

2. В момент часу *n* вектор вхідного сигналу *x*(*n*) є статистично незалежним від всіх попередніх бажаних відгуків, *d*(1), *d*(2),…, *d*(*n*-1).

3. В момент часу *n* бажаний відгук *d*(*n*) залежить від вектора *x*(*n*), але статистично не залежить від всіх попередніх значень відгуку.

4. Вектор вхідного сигналу *x*(*n*) і бажаний відгук *d*(*n*) вибираються із багатьох, що підкоряються розподілу Гауса.

Статистичний аналіз алгоритма мінімізації середньоквадратичної помилки при наявності вище вказаних припущень отримав назву теорії незалежності [28].

З врахуванням припущень теорії незалежності і достатньо малого значення параметру швидкості навчання в роботі [27] показано, що алгоритм мінімізації середньоквадратичної помилки сходиться в сенсі середньоквадратичного значення, якщо  $\eta$  задовольняє умову:

$$
0 < \eta < \frac{2}{\lambda_{\text{max}}},\tag{2.12}
$$

де *λmax* – найбільше власне значення матриці кореляції *Rx*. В типових додатках алгоритму LMS значення *λmax*, як правило, невідомо. Щоб обійти цю складність, в якості оцінки зверху значення *λmax* можна використовувати слід матриці *Rx*. В цьому випадку (2.12) можна переписати в наступному вигляді:

$$
0 < \eta < \frac{2}{tr[R_x]},\tag{2.13}
$$

де  $tr[R_x]$  – матриці  $R_x$ . За визначенням слід квадратної матриці визначається як сума її діагональних елементів. Так як кожен із діагональних елементів матриці кореляції *Rx*, є середньоквадратичним значенням відповідного вхідного сигналу, умови збіжності алгоритму мінімізації середньоквадратичної помилки можна сформулювати у вигляді:

$$
0<\eta<\frac{2}{\rm cyma miiniзації середньоквадратичних значень вхідних сигналів $\overline{\rm }$
$$

Якщо параметр швидкості навчання задовольняє цю умову, то алгоритм мінімізації середньоквадратичної помилки сходиться так і в сенсі середнього значення. Це означає, що збіжність в сенсі середньоквадратичного значення є достатньою умовою збіжності в середньому. Зворотне підтвердження правильно не завжди.

Переваги і недоліки алгоритму LMS. Важливою перевагою алгоритму мінімізації середньоквадратичної помилки є його простота. Крім того, цей алгоритм є незалежним від моделі і, таким чином, є робастним. Це означає, що при малій невизначеності в моделі і невеликих обуреннях (з малою енергією) сигнал помилки також буде невеликий. В більш строгих математичних термінах алгоритму мінімізації середньоквадратичної помилки є оптимальним, згідно мінімаксному критерію ( $H^{\infty}$ ) [29, 30]. Основна ідея оптимальності в сенсі *H*<sup>∞</sup> це забезпечує найкраще виконання песимістичного сценарію. Його можна сформулювати так: «Якщо ви не знаєте, з чим зіткнулись, запропонуйте найгірше і оптимізуйте рішення.»

Довгий час алгоритму мінімізації середньоквадратичної помилки розглядається як окремий випадок алгоритму градієнтного спуску. Проте, оптимальність алгоритму мінімізації середньоквадратичної помилки в сенсі *H*<sup>∞</sup> надає йому більш стійке становище в предметній області, що розглядається. Зокрема, він забезпечує прийнятні результати не тільки в стаціонарній, але і в стаціонарному середовищі. Під «нестаціонарністю» середовища мається на увазі те, що її статистичні характеристики змінюються з часом. В такому середовищі оптимальне рішення Вінера залежить від часу, а алгоритм мінімізації середньоквадратичної помилки виконує додаткову задачу відстеження змін параметрів фільтру Вінера.

Основним обмеженням алгоритму мінімізації середньоквадратичної помилки є низька швидкість збіжності і чутливість до зміни власних значень матриці вхідних сигналів [27]. Для збіжності алгоритму мінімізації середньоквадратичної помилки зазвичай потребують в 10 разів більше ітерацій, ніж розмірність простору вхідних сигналів. Повільна збіжність стає справді серйозною перешкодою, якщо розмірність простору вхідних сигналів даних дуже велика. Що стосується чутливості, то найбільша чутливість алгоритму проявляється до змін числа обумовленості або розкиду власних чисел матриці кореляції *Rx* вхідного вектору *х*. Число обумовленості *χ* (*Rx*) визначається наступним виразом:

$$
\chi(R_x)=\frac{\lambda_{max}}{\lambda_{min}},
$$

де *λmin* і *λmax* – відповідно мінімальні і максимальні відповідні числа матриці *Rx*. Чутливість алгоритму мінімізації середньоквадратичної помилки до варіацій числа обумовленості *χ* (*Rx*) стає дійсно небезпечною, коли навчальна вибірка, якій належить вектор *x*(*n*), є погано обумовленою, число обумовленості *χ* (*Rx*) достатньо велике.

Зауважимо, що в алгоритмі мінімізації середньоквадратичної помилки матриця Гесіана, визначена як друга довільна від функції вартості *E*(*w*) по вектору *w*, еквівалентна матриці кореляції *Rx*.

.Одним із найінформативніших способів перевірки збіжності алгоритму мінімізації середньоквадратичної помилки і всіх адаптивних фільтрів в цілому є побудова графіків процесу навчання або так званих кривих навчання для різноманітних умов зовнішнього середовища. Крива навчання є графіком зміни середньоквадратичного значення помилки оцінювання *Eav*(*n*) в залежності від кількості ітерацій *n*.

Нехай початкові умови і принципи роботи всіх алгоритмів однакові. Відмінність між ними визначається випадковістю вибору вектору вхідного сигналу *x*(*n*) і бажаного відгуку *d*(*n*) із наявної навчальної вибірки. Для кожного із фільтрів між бажаним відгуком і фактичним вихідним сигналом фільтру відносно кількості ітерацій. Отримане таким чином багато кривих навчання складається із шумом графіків експоненціального типу. Наявність шуму зв'язано із стохастичної природи адаптивного фільтру. Щоби побудувати посередню на цій більшості, криву навчання відносно *n*, потрібно вирахувати середнє значення по всіх кривих, що беруть участь в експерименті. Це сприяє зниженню впливу шуму на результат.

# 3 ПРОГРАМНА РЕАЛІЗАЦІЯ КЛАСИФІКАТОРА НА ОСНОВІ ЗГОРТКОВИХ НЕЙРОННИХ МЕРЕЖ

3.1 Структура згорткової нейронної мережі

Завданням нейронної мережі є віднесення вхідного зображення до певного класу. Згорткові нейронні мережі (ЗНМ) забезпечують часткову стійкість до змін масштабу, зсувів, поворотів, змін ракурсу і інших спотворень. ЗНМ об'єднують три архітектурні ідеї, для забезпечення інваріантності до зміни масштабу, повороту, зсуву і просторових спотворень на зображенні:

- локальні рецепторні поля (забезпечують локальну двовимірну зв'язність нейронів);

- загальні вагові коефіцієнти синапси (забезпечують детектування деяких характеристик в будь-якому місці зображення і зменшують загальне число вагових коефіцієнтів);

- ієрархічна організація з просторовими підвибірками.

ЗНМ складається з послідовності згорткових, дискретизуючих та повнозв'язних шарів. Загальну структуру ЗНМ наведено на рисунку 3.1.

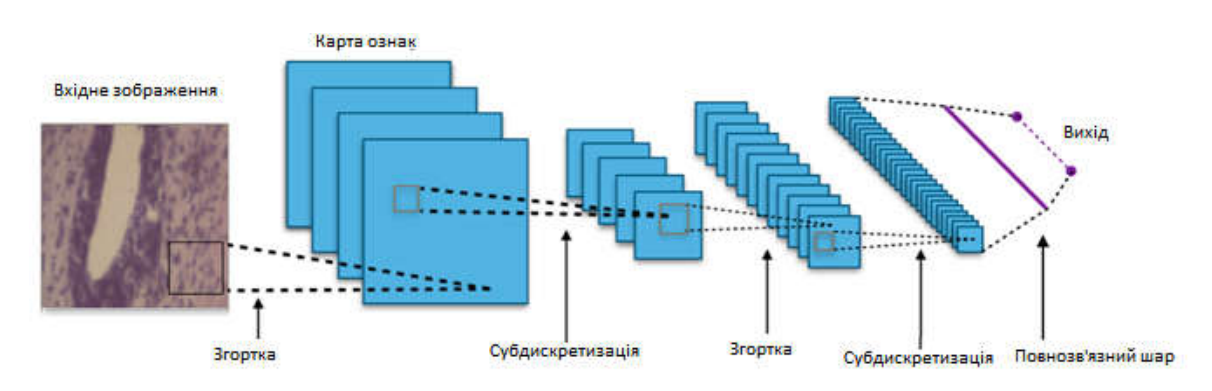

Рисунок 3.1 –Загальна структура ЗНМ

Вхідний шар враховує двомірну топологію зображення і складається з декількох карт (матриць). Карта може бути одна, в тому випадку, якщо зображення представлено в градаціях сірого, в іншому випадку – 3 карти, де кожна карта відповідає зображенню з конкретним каналом (червоним, синім і зеленим). Вхідні дані кожного значення пікселя нормалізуються в діапазон від 0 до 1 за формулою:

$$
f(P, P_{\min}, P_{\max}) = \frac{P - P_{\min}}{P_{\max} - P_{\min}},
$$
\n(3.1)

де *f* функція нормалізації;

 *P*  значення пікселя (від 0 до 255);

 $P_{min}$  – мінімальне значення пікселя;

 $P_{max}$  – максимальне значення пікселя.

Перші два типи шарів: згортковий (convolutional) та субдискретизуючий (subsampling), чергуючись між собою, формують вхідний вектор ознак для багатошарового перцептрона. Згортковий шар є набором карт, у кожної карти є синаптичне ядро (фільтр). Кількість карт визначається вимогами до задачі. Якщо застосувати велику кількість карт, то підвищується якість розпізнавання, але збільшується обчислювальна складність. Експерти з області застосування ЗНМ рекомендують в більшості випадків брати співвідношення один до двох, тобто кожна карта попереднього шару пов'язана з двома картами згорткового шару. Ядро є фільтром або вікном, яке ковзає по всій області попередньої карти і детектує певні ознаки об'єктів. Якщо розмір ядра малий, то мережа не зможе виділити будь-які ознаки, якщо занадто великий, то збільшується кількість зв'язків між нейронами. Розмір ядра вибирається таким чином, щоб розмір карт згорткового шару був парним, що дозволяє не втрачати інформацію при зменшенні розмірності в субдискретизуючому шарі. Ядро є системою поділюваних ваг або синапсів, що є однією із головних особливостей згорткової нейромережі. У звичайній багатошаровій мережі дуже багато зв'язків між нейронами, що уповільнює процес детектування. У ЗНМ - навпаки, загальні ваги дозволяють скоротити число зв'язків і дозволяють знаходити одну і ту ж ознаку по всій області зображення. Операція згортки може бути представлена формулою (3.2):

$$
(h * g) = \sum_{k,l} h[m - k, n - l] * g[k, l], \qquad (3.2)
$$

де  $h$  – вихідна матриця зображення,

 $q$  – ядро (матриця) згортки,

 $m, n$  – розміри зображення,

*k,l* – розміри ядра згортки.

Неформально цю операцію можна описати таким чином: вікном розміру ядра д проходимо з заданим кроком зображення  $h$ , на кожному кроці поелементно множимо вміст вікна на ядро  $g$ , результат підсумовується і записується в матрицю результату [31]. У згортковому шарі кожен вихідний нейрон з'єднаний тільки з певною (невеликою) областю вхідної матриці. У спрощеному вигляді цей шар описується так:

$$
x^{l} = f(x^{l-1} * g^{l} + b^{l}), \qquad (3.3)
$$

де  $x^l$  – вихід шару l.

 $f()$  – функція активації,

 $b$  – коефіцієнт зсуву.

При цьому розмір вихідних матриць зменшується та описується виразом:

$$
x_j^l = f\bigg(\sum_i x_i^{l-1} \cdot g_j^l + b_j^l\bigg),\tag{3.4}
$$

де  $x_j^l$  – карта ознак  $j$  (вихід шару  $l$ ),

 $f()$  – функція активації,

– коефіцієнт зсуву для карти ознак *j*,

 $g_i$  – ядро згортки номер  $j$ ,

 $x_i^{l-1}$  – карти ознак попереднього шару.

Субдискретизуючі шари в ЗНМ виконують зменшення розміру вхідної карти ознак. Це можна робити різними способами, в даному випадку ми розглянемо метод вибору максимального елемента (max-pooling). Вся карта ознак поділяється на осередки 2х2 елемента, з яких вибираються максимальні за значенням [32]. Формально субдискретизуючий шар описується так:

$$
xl = f(al * subsample(xl-1) + bl),
$$
\n(3.5)

де  $x^l$  – вихід шару  $l$ ,

 $f()$  – функція активації,

 $a, b$  – коефіцієнти,

 $subsample()$  – операція вибірки локальних максимальних значень.

У повнозв'язному шарі вхідні нейрони цього під'єднані до всіх активацій в попередньому шарі [33]. Даний шар проводить підрахунок оцінки класу, і на вихід подає вектор, розмірністю *N* (кількість класів).

Одним з найважливіших аспектів будь-якої нейронної мережі є функція активації, яка вносить в мережу нелінійність. Існують такі поширені функції активації: сигмоїдальна, гіперболічний тангенс і «випрямляюча» функція. Останнім часом все більшої популярності набуває «випрамляюча» функція активації.

У кусково-лінійній функції значення функції активації дорівнює мінімальному допустимому, якщо вхідне значення менше порогового, інакше максимально допустимому. Сигмоїдальна функція дозволяє підсилювати слабкі сигнали і не насичує сильні сигнали. Прикладом сигмоїдальної функції активації може служити логістична функція, що задається так:

$$
\delta(x) = \frac{1}{1 + e^{-x}} \tag{3.6}
$$

Недоліками сигмоїдальної функції активації є те, що насичення сигмоїд приводить до затухання градієнтів.

Гіперболічний тангенс приймає на вході довільне дійсне число, а на виході дає дійсне число в інтервалі від -1 до 1. Гіперболічний тангенс так само як і сигмоїда може насичуватися.

Функція активації «випрамляч» ReLU (rectified linear unit) реалізує простий пороговий перехід в нулі та обчислюється за формулою:

$$
f(x) = max(0, x) \tag{3.7}
$$

Її переваги:

- у порівнянні з сигмоїдною ReLU реалізований за допомогою простого порогового перетворення матриці активацій в нулі;
- ReLU не насичується.

Її недоліки:

- недостатньо надійна в процесі навчання. Великий градієнт, що проходить через ReLU, може привести до такого оновлення ваг, що даний нейрон ніколи більше не активується [34].

Поширені структури для класифікації зображень наведено на рисунку 3.2 (Зг – згортковий шар, С – субдискретизуючий, П – повнозв'язний).

В результаті експериментальних досліджень класифікації цитологічних і гістологічних зображень розроблено нові структури ЗНМ.

Розглянемо ці структури ЗНМ (рисунок 3.3).

Для окремих шарів згортки експериментальним чином підібрано вікна розміром 11х11, 5х5, 3х3 пікселі. Для субдискретизуючого шару підібрано вікно розміром 3х3 пікселі. В якості функції активації обрано – RELU.

Загальну структуру класифікації зображень з використанням ЗНМ наведено на рисунку 3.4.

Нейромережевий метод класифікації зображень базується на алгоритмі навчання ЗНМ і алгоритмі класифікації зображень. Опишемо покроково ці алгоритми.

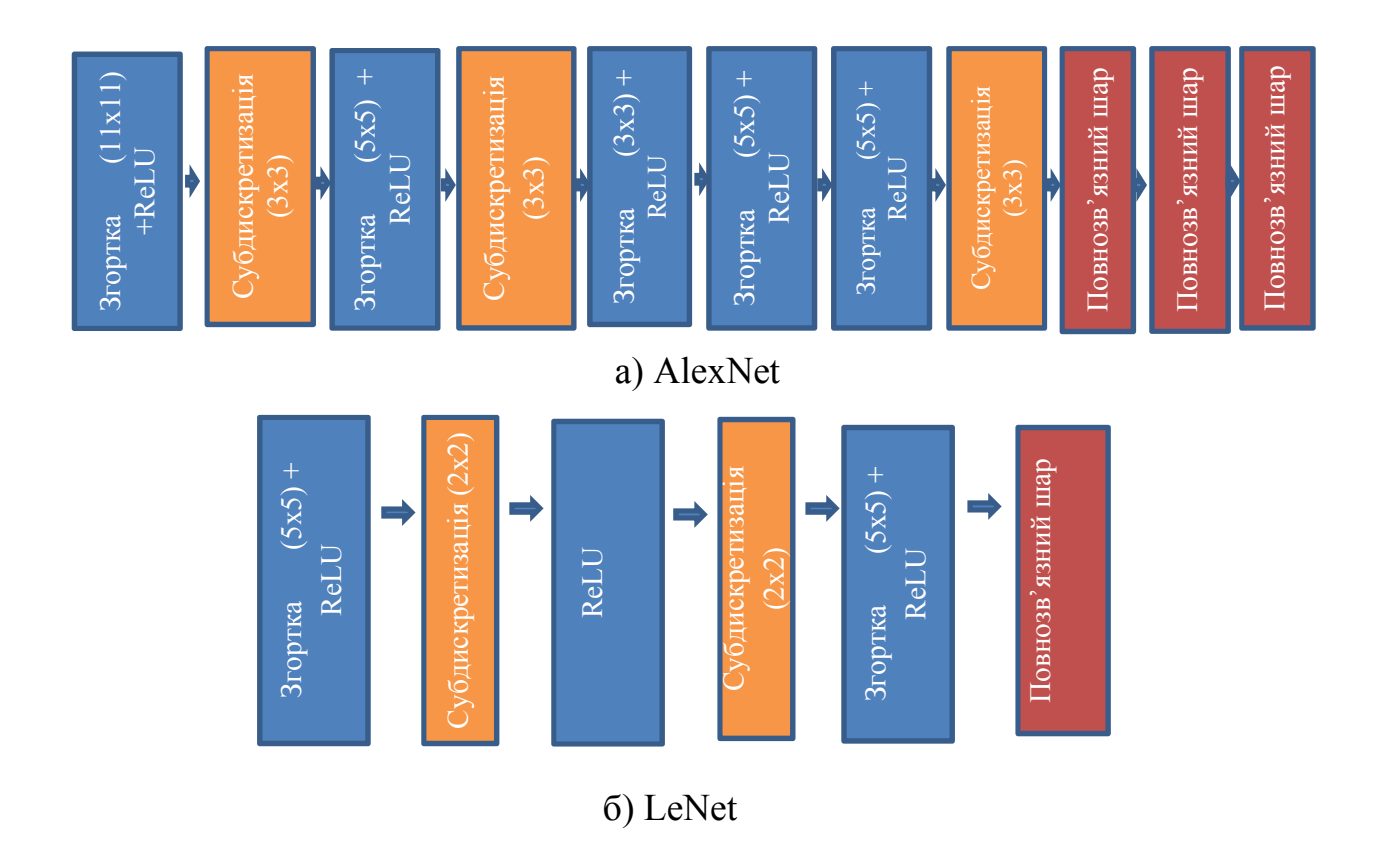

Рисунок 3.2 – Поширені структури ЗНМ

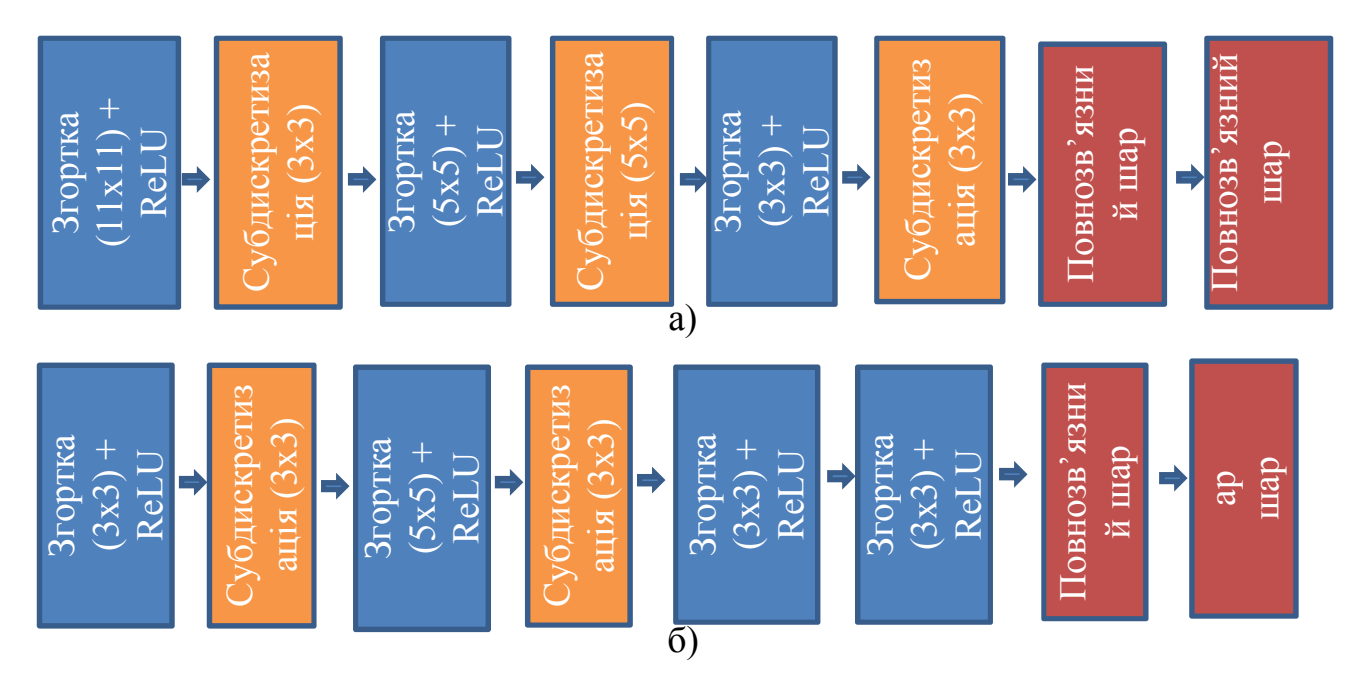

Рисунок 3.3 – Розроблені структури ЗНМ для класифікації цитологічних і гістологічних зображень

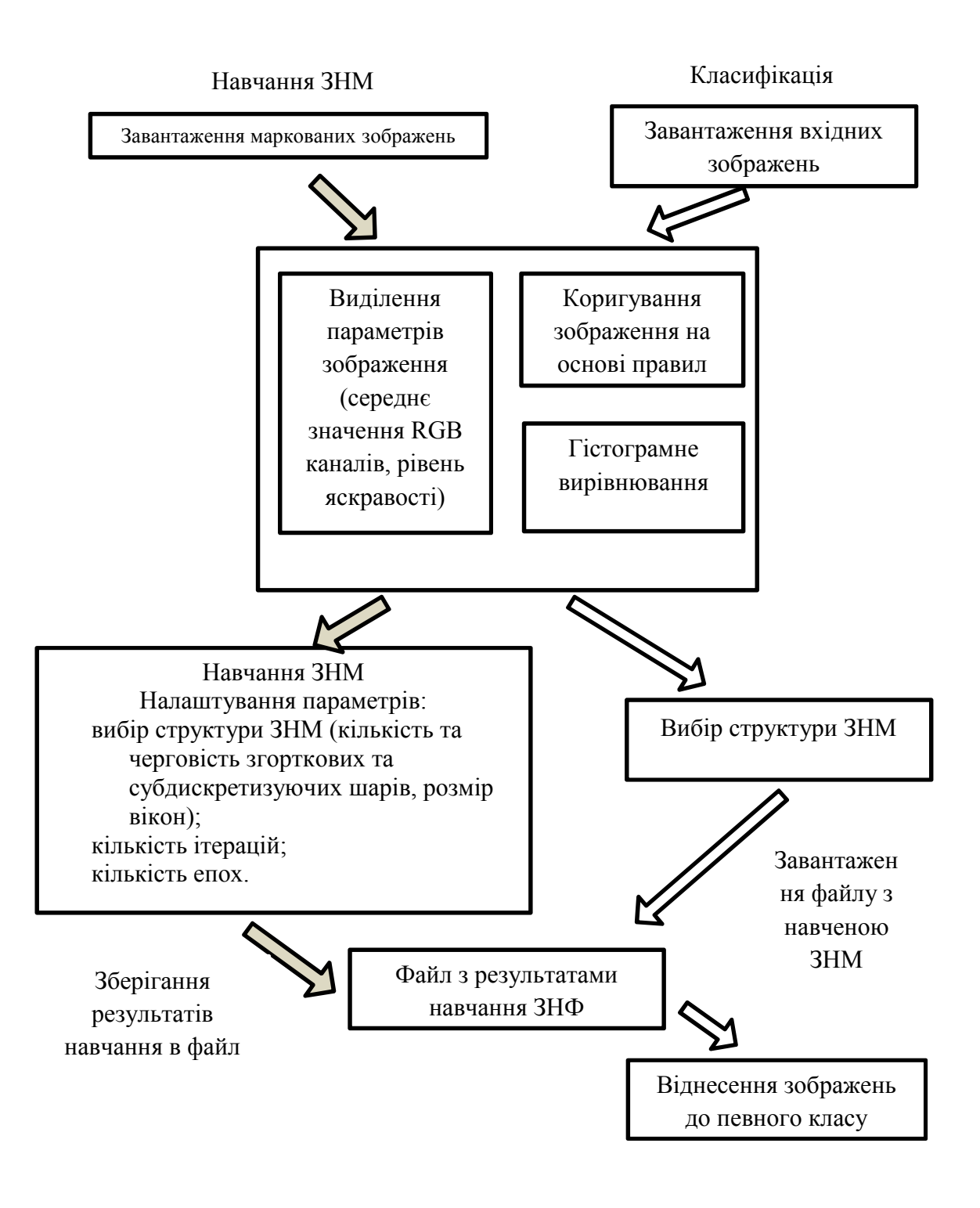

Рисунок 3.4 – Загальна структура класифікації зображень з використанням ЗНМ

Алгоритм навчання ЗНМ такий:

- 1. Завантаження зображень.
- 2. Попереднє оброблення. Попереднє оброблення включає виділення параметрів вхідного зображення.
- 3. Адаптивний підбір параметрів яскравості, контрастності, морфологічних операцій, гістограмне вирівнювання.
- 4. Вибір структури мережі, налаштування параметрів мережі.
- 5. Зберігання результатів навчання в файл.

Алгоритм класифікації зображень такий:

- 1. Завантаження зображень.
- 2. Попереднє оброблення.
- 3. Завантаження файлу з навченою ЗНМ та початок класифікації.
- 4. Вивід результату роботи мережі.

На основі проведених експериментів сформовано набір правил підбору структур ЗНМ для класифікації. Вхідними даними є розмір зображень і його тип (RGB зображення або зображення в градаціях сірого). Точність і швидкість опрацювання кольорових зображень і зображень у градаціях сірого значно відрізняється. Тому застосовувати одну і ту ж структуру ЗНМ недоцільно. Послідовність шарів та їх вхідні параметри є визначальними критеріями, що характеризують структуру ЗНМ. Структура ЗНМ із великою кількістю шарів буде тривалий час обробляти великі за розміром зображення. Правила підбору параметрів структури ЗНМ наведено у таблиці 3.1.

Правила підібрано таким чином, щоб максимально зменшити тривалість навчання і роботи нейронної мережі, при цьому залишаючи якість класифікації на оптимальному рівні.

Комп'ютерні експерименти. Результати роботи структур в залежності від кількості епох наведено на рисунку 3.5.

Епоха – це один період дискретизації, що включає в себе процес прямого поширення, зворотнього поширення, функції втрат і оновлення ваг.

Експерименти проводились над однією і тією ж вибіркою цитологічних зображень, але з різною кількістю епох. В результаті аналізу можна зробити висновок, що якість класифікації залежить від кількості епох.

Порівняльний аналіз класифікаторів цитологічних зображень наведено на рисунку 3.6.

Таблиця 3.1 – Параметри структури ЗНМ в залежності від вхідних даних зображень

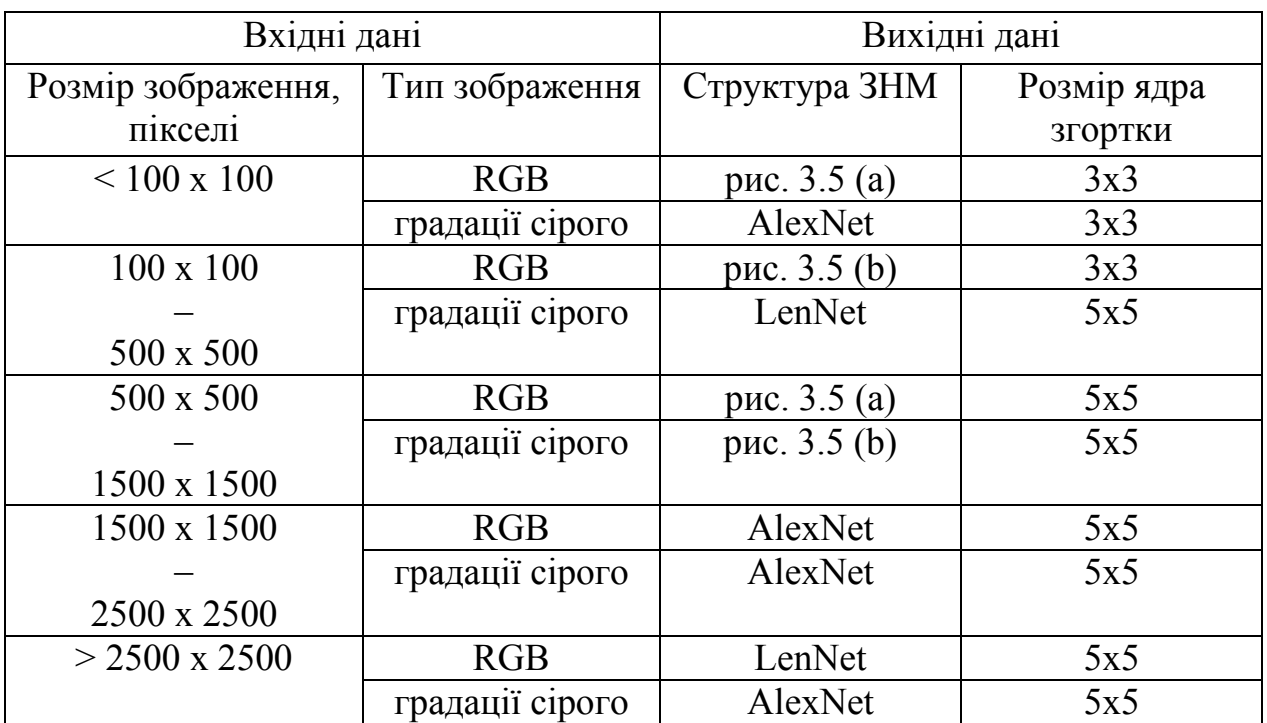

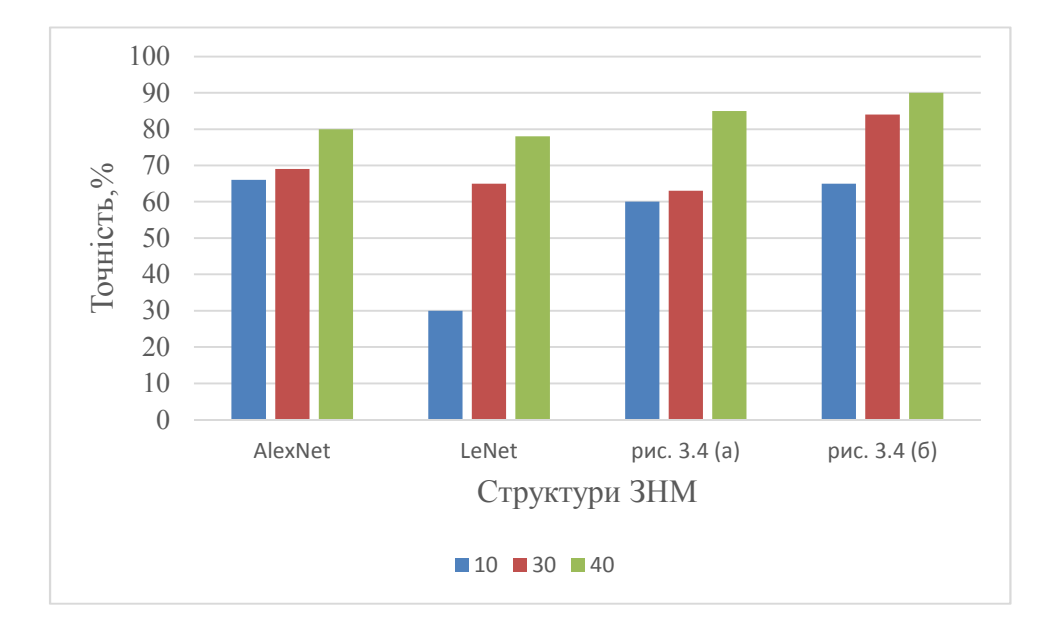

Рисунок 3.5 – Результати роботи структур ЗНМ

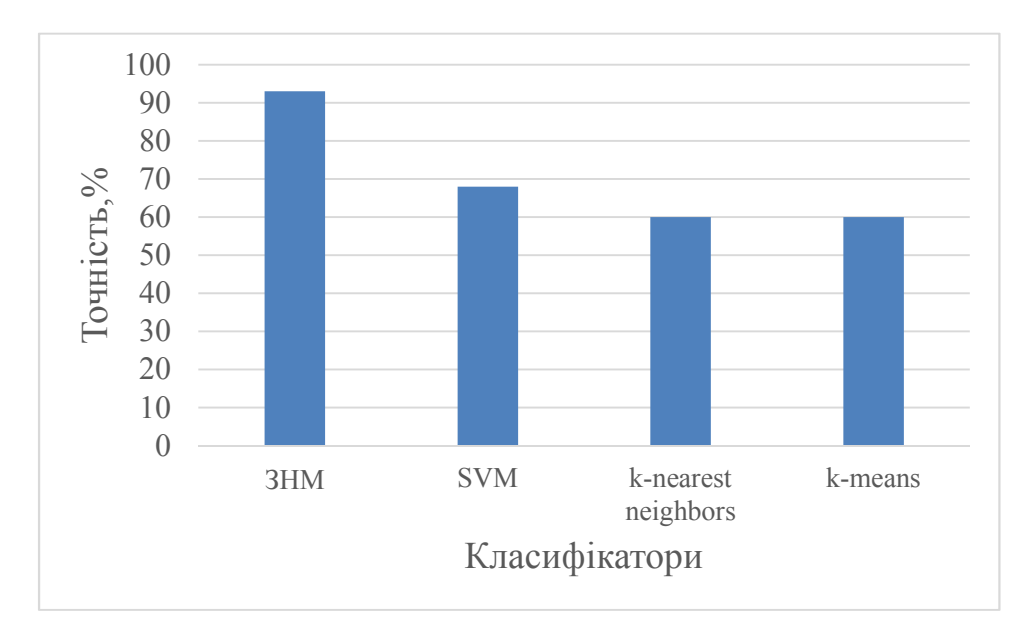

Рисунок 3.6 – Порівняльний аналіз класифікації цитологічних зображень

Як видно з рисунку 3.6 згорткові нейронні мережі показали найкращі результати у порівнянні з алгоритмами *k*-nearest neighbors, *k*-means, SVM. До того ж ЗНМ не вимагають значного попереднього оброблення зображень, виділення мікрооб'єктів і підрахунку кількісних характеристик мікрооб'єктів .

Як видно з представлених графіків точність роботи ЗНМ для класифікації гістологічних зображень раку молочної залози прямо пропорційно залежить від розміру навчальної вибірки та кількості епох під час навчання.

#### 3.2 Реляційна база даних програмної системи

Інформаційні системи різного масштабу активно впроваджуються в медичних та дослідницьких закладах. Зі збільшенням кількості, різновидів медичних досліджень та відповідно збільшенні обсягу даних виникає потреба у структуризації даних.

База даних (БД) є складовою частиною більшості інформаційних систем незалежно від галузі їх застосування. У медицині системи на основі БД використовують у більшості випадків для зберігання, обліку та подальшого

оброблення інформації про пацієнтів. На основі статистичних даних про пацієнтів та їх діагнози застосовують методи для прогнозування захворювань.

БД є ключовим елементом більшості інформаційних систем, в тому числі і спеціалізованих. Особливу увагу науковці приділяють особливостям проектування та роботі з БД в медицині. Останнім часом все більшої популярності набувають системи з можливістю інтелектуального аналізу даних, класифікацією чи кластеризацією даних. Тому, пошук нових методів для зменшення надмірності інформації є актуальним завданням. При проектуванні структури БД для системи, що працює з великими масивами даних та в якій одночасно може брати участь різна кількість користувачів важливою є нормалізація БД.

Для забезпечення доступу різних користувачів до системи автоматизованої мікроскопії передбачено наявність віддаленої бази даних. Хост, паролі та порт для підключення до БД користувачі отримують під час реєстрації в системі. Одночасно з розробленою системою можуть працювати декілька користувачів. Усі вони під'єднуються до віддаленої бази даних та FTP сервера. На FTP – сервері фізично зберігаються зображення, що були отримані в результаті проведених досліджень. Система автоматично завантажує та зчитує зображення на локальний комп'ютер користувача для подальшого перегляду та опрацювання.

Важливим елементом роботи будь – якого програмного додатку, а особливо медичного призначення є висока відмовостійкість. Використання віддаленої бази даних з одного боку полегшує процес комунікації між користувачами, підвищуючи швидкість оброблення, а з іншого боку поява будь яких технічних проблем з сервером БД чи відсутність з'єднання з ним приводить до непрацездатності системи.

Реплікація – одна з технік масштабування баз даних. Суть даного підходу полягає у тому, що дані постійно копіюються з одного сервера на інший. Структуру master-slave реплікації наведено на рисунку 3.7.

59

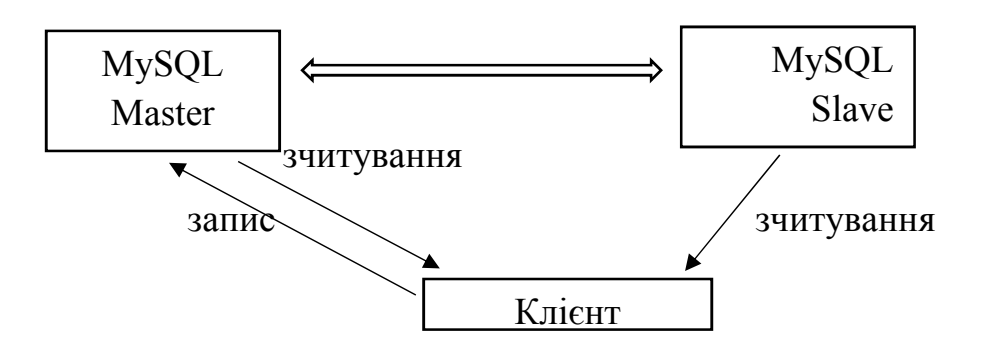

Рисунок 3.7 – Master-slave реплікація

У Master-slave реплікації передбачено окремі сервери для зчитування даних та окремий сервер для операцій додавання, редагування, видалення записів. Master – Master реплікація дозволяє розподілити навантаження на БД між серверами. На відміну від Master-slave реплікації усі сервери в системі призначені для зчитування та додавання, редагування та видалення інформації. Структуру Master – Master реплікації наведено на рисунку 3.8.

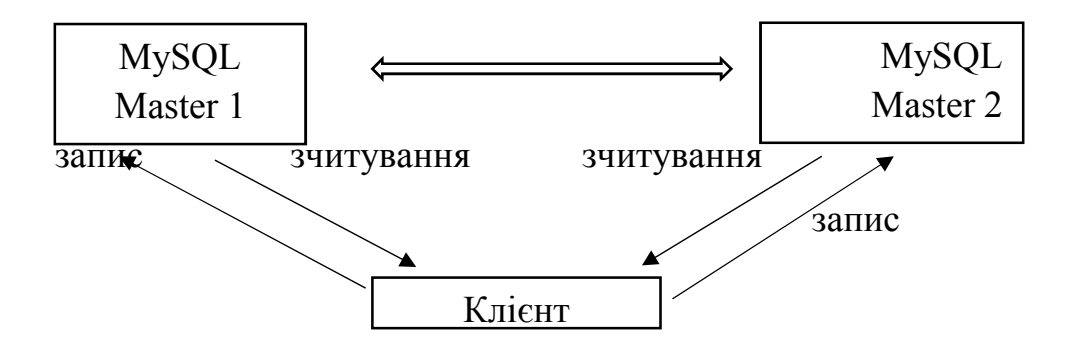

Рисунок 3.8 – Master – Master реплікація

Даталогічну модель розробленої бази даних наведено на рисунку 3.9.

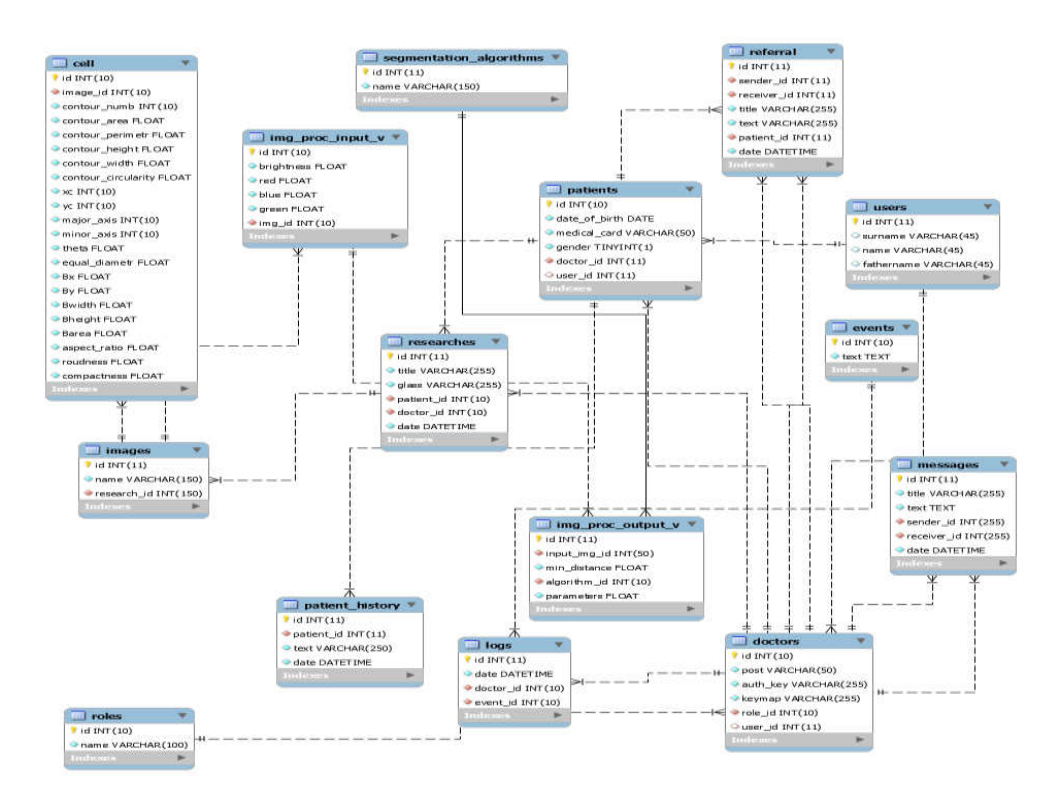

Рисунок 3.9 – Даталогічна модель бази даних

Для забезпечення доступу різних користувачів до системи автоматизованої мікроскопії передбачено наявність віддаленої бази даних. Хост, паролі та порт для підключення до БД користувачі отримують під час реєстрації в системі.

У таблиці «Users» знаходяться поля для зберігання інформації про користувачів (лікарів) системи. Поле «role\_id» відповідає за присвоєну роль користувача в системі, наприклад, лікуючий лікар, експерт, адміністратор. Структуру таблиці «Users» наведено у таблиці 3.2.

Логін та пароль створюються лише за участю адміністратора. Функції реєстрації без відома адміністратора не передбачено. У таблиці передбачено поля для зберігання персональної інформації про користувачів та посаду, яку обіймає лікар. Поле «role\_id» є ідентифікатором однієї з ролей в системі, наприклад значення «1» відповідає за лікуючого лікаря, «2» – лікаря –діагноста, «3» – експерта, «4» – адміністратора.

У таблиці «Patients» зберігається інформація про пацієнтів, що включає Піб пацієнта, дату народження, номер медичної картки, стать та ідентифікатор лікуючого лікаря. Інші лікарі також можуть переглядати інформацію про пацієнта, але за постановку кінцевого діагнозу відповідає лікуючий лікар. Лікар – діагност, експерт відправляють інформацію лікуючому лікарю.

| Поле       | Тип даних       | Пояснення             |
|------------|-----------------|-----------------------|
| id         | int(10)         | ідентифікатор         |
| surname    | varchar $(100)$ | Прізвище              |
| name       | varchar $(100)$ | Im <sup>2</sup>       |
| fathername | varchar $(100)$ | По-батькові           |
| post       | varchar $(100)$ | посада                |
| auth key   | varchar $(100)$ | Ключ авторизації      |
| role id    | int(10)         | Ідентифікатор<br>ролі |
|            |                 | користувача в системі |
| login      | varchar $(100)$ | Логін                 |
| password   | varchar $(100)$ | Пароль                |

Таблиця 3.2 – Структура таблиці «Doctors»

Таблиця 3.3 – Структура таблиці «Patients»

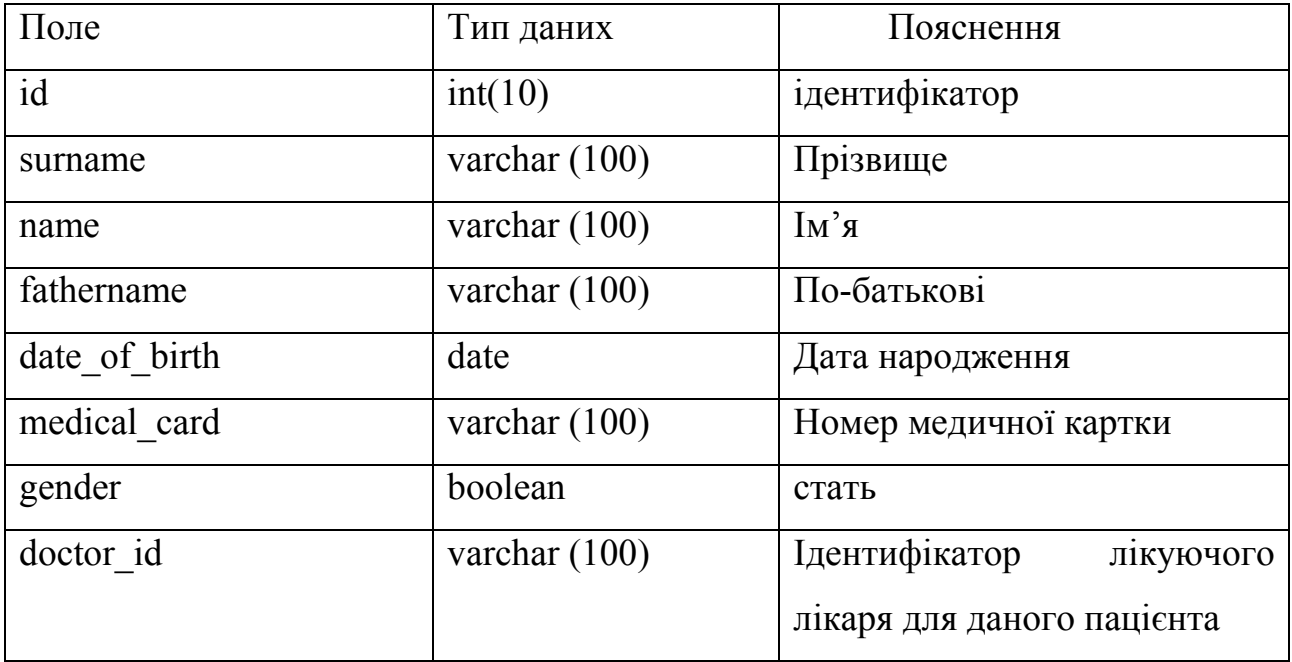

Для постановки діагнозу потрібно врахувати усі попередні дослідження, скарги пацієнта, зауваження, пропозиції щодо лікування, тому зберігання історії хвороби в базі даних є критично важливою функцією. Історія хвороби пацієнта знаходиться в таблиці "Patient\_history". У даній таблиці передбачено поля для зберігання інформацію про діагноз, дату постановки діагнозу та лікаря, що поставив діагноз .

Усі дії, пов'язані з додаванням чи редагуванням записів заносяться у базу даних з врахуванням особи, що змінила дані та часом. Усі направлення, зроблені лікарями зберігаються у таблиці «referral». Структуру таблиці БД «referral» наведено у таблиці 3.4.

| Поле        | Тип даних       | Пояснення                   |
|-------------|-----------------|-----------------------------|
| id          | int(10)         | ідентифікатор               |
| sender id   | int(10)         | Ідентифікатор відправника   |
| receiver id | int(10)         | Ідентифікатор отримувача    |
| date        | Datetime        | Дата створення повідомлення |
| title       | varchar $(100)$ | Заголовок                   |
| text        | varchar $(100)$ | Текст повідомлення          |
| patient id  | int(100)        | Ідентифікатор пацієнта      |

Таблиця 3.4 – Структура таблиці «referral»

Використання механізму електронних направлень дозволяє підвищити швидкість опрацювання даних, позбутись паперової роботи та відвищити надійність передачі інформації. Також такий підхід не потребує участі пацієнта в процесі передачі направлення від лікаря до лікаря. Ключовими є поля «sender id» та «receiver id», що відображають ідентифікатори відправника (наприклад лікуючого лікаря) та отримувача (наприклад лікаря-діагноста). Даний підхід дозволяє підвищити надійність передачі інформації та уникнити непорозумінь, пов'язаних із людським фактором.

Таблиця «researches» призначена для зберігання інформації про проведені дослідження та вміщує такі поля: назва дослідження, номер досліджуваного скла, ідентифікатор пацієнта з таблиці «Patients», ідентифікатор користувача з таблиці «Doctors». Для зручності роботи лікарів на екран виводить прізвище, ім'я, по-батькові пацієнтів. Вибірка відбувається з двох таблиць.

Приклад SQL запиту для додавання нового запису про дослідження:

INSERT INTO researches (name, num glass, patient id, user id) VALUES ("research6", "241764", 5, 9);

Опрацювання цитологічних і гістологічних зображень є ключовим етапом в розробленій системі. В процесі постановки діагнозу декілька лікарів можуть переглядати та обробляти зображення, тому досліджувані зображення зберігаються в базі даних та фізично на FTP сервері.

Після етапу попереднього оброблення та сегментації проводиться етап обчислення кількісних ознак мікрооб'єктів, які зберігаються в базі даних для подальшої класифікації. У таблиці «cell» зберігається інформація про площу, периметр, висоту, ширину, окружність контуру, координати центру, кут нахилу головної осі, ширину, висоту обмежуючого прямокутника, діаметр Ферета кожного ядра.

3.3 Порівняння алгоритмів класифікації зображень

Класифікація об'єкта – номер або найменування класу, що видається алгоритмом класифікації в результаті його застосування до даного конкретного об'єкту. Формування навчальної вибірки є складним та важливим етапом, оскільки від її якості залежить точність результату. При побудові систем для класифікації даних в більшості випадків єдиною апріорної інформацією є навчальна вибірка, що містить дані про значення ознак об'єктів розпізнавання і відповідно класи, що відносяться до цих об'єктів [35]. Класифікація об'єктів

64

навчальної вибірки в загальному випадку здійснюється експертом і вважається вірною, оскільки перевірити її правильність неможливо [36].

Для розв'язання проблеми неправильно підібраної навчальної вибірки найбільш часто використовується два підходи. У першому відбувається відмова від наявної класифікації об'єктів, виконується кластеризація об'єктів навчальної вибірки і за її результатами кожному об'єкту ставиться у відповідність номер класу, отриманий автоматично [37]. Даний підхід застосовують у тих випадках, коли немає можливості отримані додаткові дані. Відповідно до другого підходу, використовуються дані про класифікацію об'єктів колективом незалежних експертів, і класифікація об'єктів визначається за допомогою обробки результатів класифікацій кожним експертом [38-44].

Вхідними елементами навчальної вибірки є цифрові зображення, отримані від відеокамери, встановленої на мікроскоп. Зображення характеризується такими показниками:

- тип зображення (RGB, в градаціях сірого, чорно біле тощо);
- глибина кольору (16 біт, 8 біт, 1 біт);
- роздільна здатність (640х480, 800х600, 1024х768, 1600х1200);

Якщо такі дані апріорно не можуть бути отримані, то в якості експертів може виступати множина правил рішення, побудованих на основі вихідної вибірки. З часом збільшується набір досліджуваних даних, що вимагає постійного оновлення навчальної вибірки і, як наслідок, коригування правил рішення класифікації.

Для цитологічних зображень навчальну вибірку поділено на такі класи:

- цито фібро кістозна мастопатія;
- цито кістозна мастопатія;
- цито непроліферативна фібро мастопія;
- цито непроліферативна мастопатія.

Навчальна вибірка для гістологічних зображень складається із таких класів:

- гісто – непроліферативна мастопатія;

- гісто фіброаденома;
- гісто фіброзно кістозна мастопатія;
- гісто листовидна фіброаденома.

Для зручності навчальна вибірка зберігається у файлі формату «.json». Даний формат дозволяє обмінюватись інформацією та описує об'єкти чи інші структури даних. Приклад файлу зберігання навчальної вибірки наведено на рисунку 3.10.

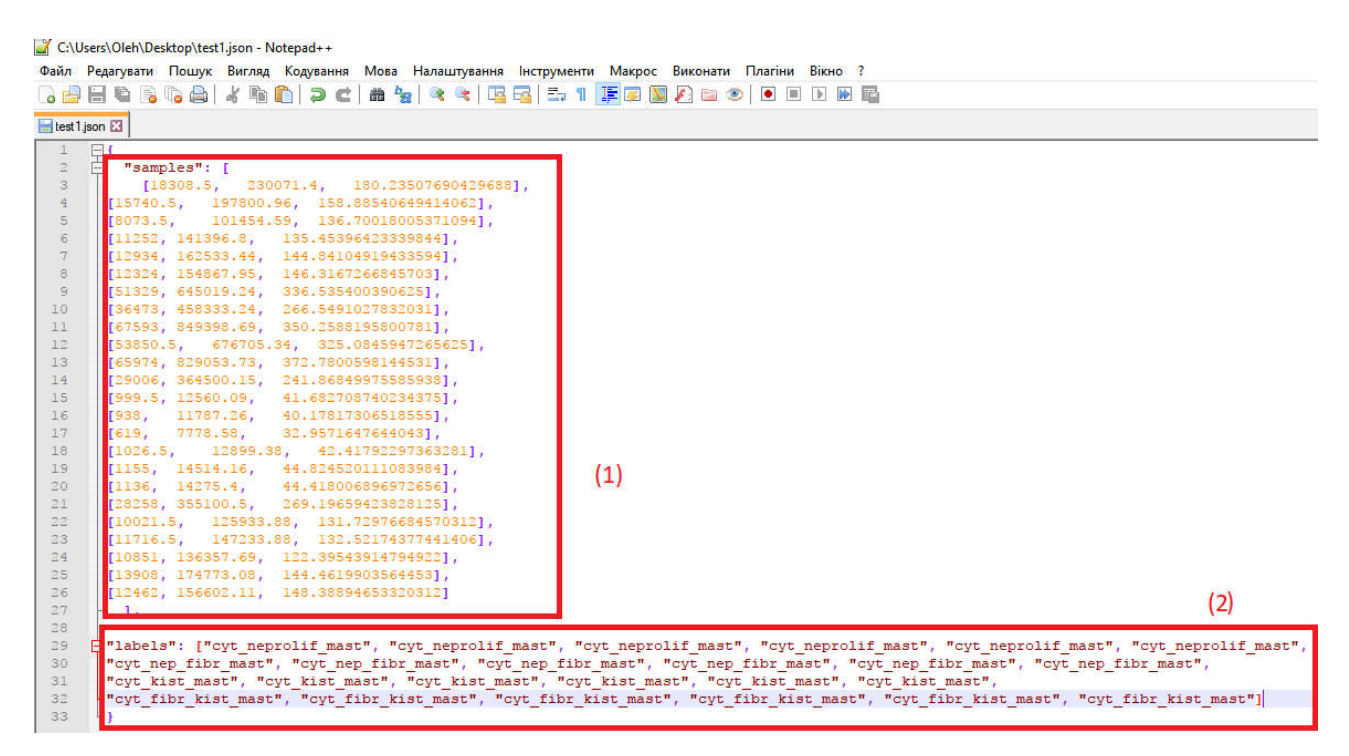

Рисунок 3.10 – Файл із кількісними ознаками мікрооб'єктів у форматі .json

У (1) зберігаються кількісні ознаки ядер клітин, наприклад площа ядра, окружність, довжина головної осі. У (2) зберігаються назви класів до яких відносяться кількісні ознаки кожного ядра.

Для оцінки якості класифікації було підібрано навчальну вибірку із 4 класів окремо для гістологічних і цитологічних зображень. Для кожного класу було підібрано тестову вибірку із нових даних та відображено відсоток правильно класифікованих об'єктів.

Результати класифікації цитологічних зображень методом *k* – найближчих сусідів наведено на рисунку 3.11.

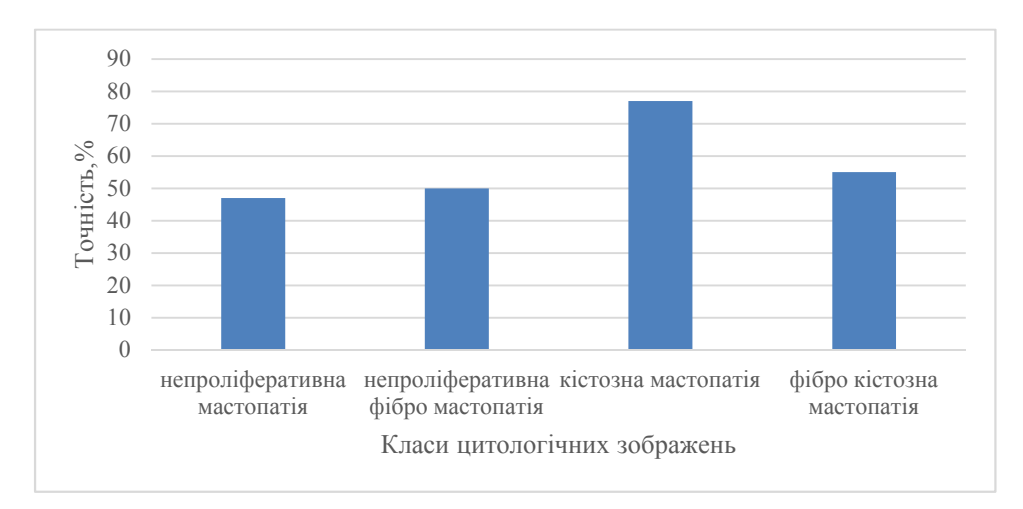

Рисунок 3.11 – Результати класифікації цитологічних зображень методом k – найближчих сусідів

В результаті аналізу можна зробити висновок, що діагноз «кістозна мастопатія» показав найкращі результати класифікації. Відсоток правильно класифікованих мікрооб'єктів для класу «кістозна мастопатія» склав 77%.

Результати класифікації гістологічних зображень методом к найближчих сусідів наведено на рисунку 3.12.

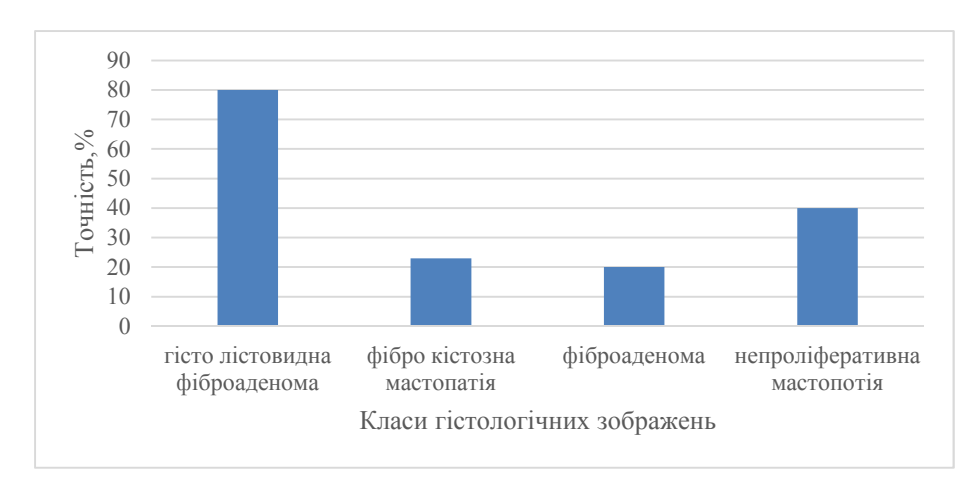

Рисунок 3.12 – Результати класифікації гістологічних зображень методом *k* – найближчих сусідів

В результаті аналізу можна зробити висновок, що якість класифікації гістологічних зображень знаходиться на низькому рівні. Лише діагноз «лістовидна фіброаденома» показав результат 80%.

Результати класифікації цитологічних зображень з використанням методу опорних векторів наведено на рисунку 3.13.

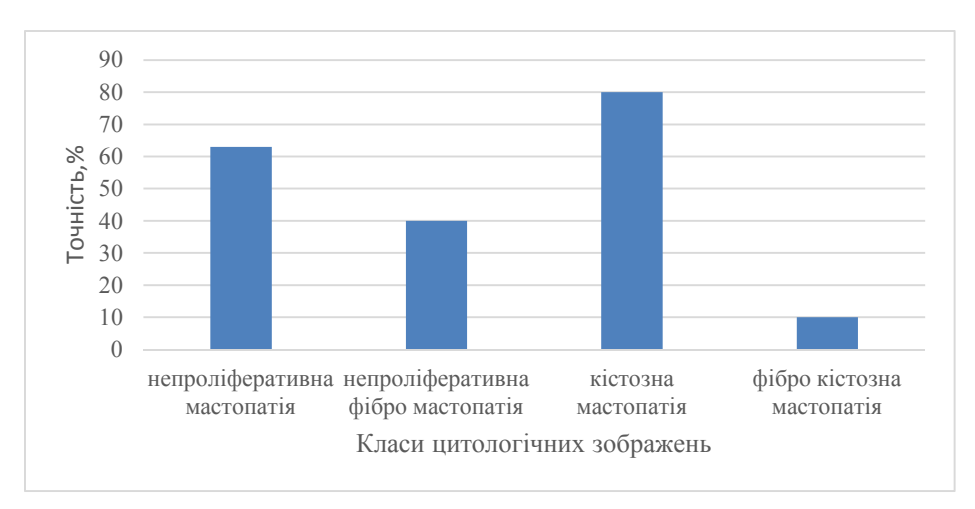

Рисунок 3.13 – Класифікації цитологічних зображень з використанням методу опорних векторів

В результаті аналізу можна зробити висновок, що клас «кістозна мастопатія» показав найкращий результат у порівнянні з іншими класами. Клас «фіброкістозна мастопатія» показав найгірші результати.

Результати класифікації гістологічних зображень з використанням методу опорних векторів наведено на рисунку 3.14.

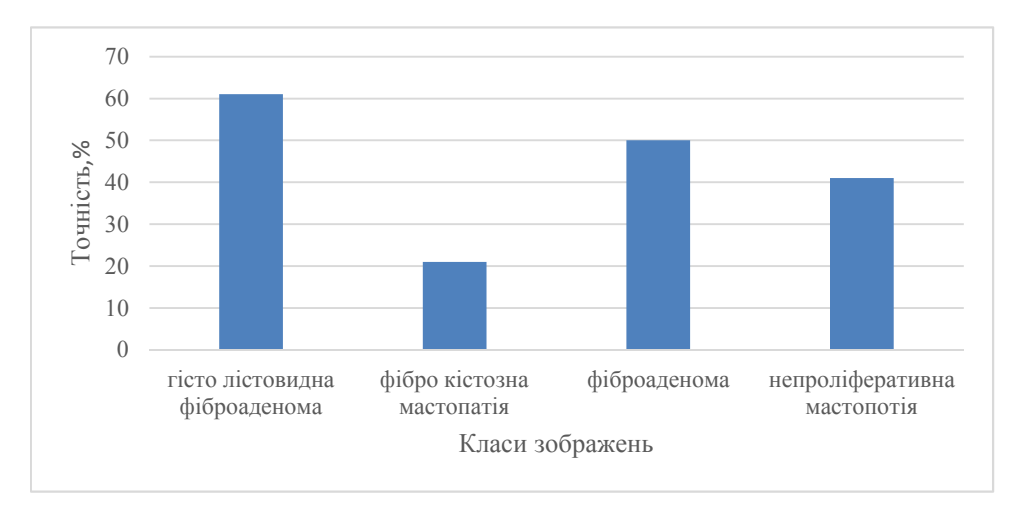

Рисунок 3.14 – Результати класифікації гістологічних зображень з

використанням методу опорних векторів

Аналізуючи дані на рисунках 3.13 та 3.14 можна зробити висновок, що метод опорних векторів краще працює з гістологічними зображеннями [45-49].

## ВИСНОВКИ

В результаті виконання дипломної роботи одержані наступні результати:

- 1. Проаналізовано біомедичні зображення і засоби їх класифікації.
- 2. Розроблено алгоритм мінімізації середньоквадратичної помилки;
- 3. Розробитлено структуру згорткової нейронної мережі.
- 4. Програмно реалізувано класифікатор зображень на основі згорткових нейронних мереж.
- 5. Розроблено реляційну базу даних.
- 6. Здійснено порівняння алгоритмів класифікації зображень.

#### СПИСОК ВИКОРИСТАНИХ ДЖЕРЕЛ

1. Березький О.М. Алгоритми опрацювання біомедичних зображень на основі графічних процесорів / О.М. Березький, Б.О. Фірковський, М.І. Хомин // Матеріали ІІІ всеукраїнської науково-практичної конференції «Прикладна геометрія та інформаційні технології в моделюванні об'єктів, явищ і процесів» (AGIT-2018), м. Миколаїв, 17–19 жовтня 2018 р. – Миколаїв: МНУ імені В.О. Сухомлинського, 2018. – С. 118-119.

2. Березький О. М. Методи, алгоритми та програмні засоби опрацювання біомедичних зображень: монографія / [О. М. Березький, Ю.М. Батько, К.М. Березька, С.О. Вербовий, Т.В. Дацко, Л.О. Дубчак, І.В. Ігнатєв, Г.М. Мельник, В.Д. Николюк, О.Й. Піцун]; під наук. ред. Березький О. М. – Тернопіль: ТНЕУ,  $2017. - 330$  c.

3. Божич В.І. Разробка генетичного алгоритму навчання нейронних мереж / В.І. Божич О.Б., Лебедев Ю.Л. Шницер // Перспективні інформаційні технології та інтелектуальні системи. – 2011. – № 1. – С. 21–24.

4. Матвійчук А.В. Моделювання фінансової стійкості підприємств із застосуванням теорій нечіткої логіки, нейронних мереж і дискримінантного аналізу / А.В. Матвійчук // К.: Вісник НАН України. – 2010. – № 9. – С. 24–46.

5. Осовский С. Нейронні мережі для обробки інформації / С. Осовський // Пер. з польського І.Д. Рудинського. – М.: Финанси і статистика, 2010. – 344 с.

6. Використання нейронних мереж – перспективна сфера науки і суспільства – 2014. Режим доступу: http://oldconf.neasmo.org.ua – Використання нейронних мереж.

7. Лукацкий А.В. Обнаружение атак / А. В. Лукацкий. – СПб.: БХВ – Петербург, 2003. – 624 с.

8. Усков, А. А. Интеллектуальные технологии управления. Искусственные нейронные сети и нечеткая логика / А. А. Усков, А. В. Кузьмин. – М.: Горячая Линия - Телеком, 2004. – 124 с.

71

9. Харинович-Яворська Д.О. Роль нейромережевих систем у формуванні конкурентної стратегії торговельного підприємства / Д.О. Харинович-Яворска // Наука й економіка: наук.-теор. жур. Хмельницьк. екон. ун-т. – Хмельницький,  $2014. - N<sub>2</sub> 1 (33). - C. 165-169.$ 

10. Барсегян А.А. Методы и модели анализа данных: OLAP и Data Mining / Барсегян А.А., Куприянов М.С., Степаненко В.В., Холод И.И. – СПб.: БХВ-Петербург, 2004. – 336 с.

11. Зоріна О.О. Використання нейронних мереж в аналізі фінансового стану корпорацій / О.О. Зоріна // Університетські наукові записки: Наук. часопис Хмельницького ун-ту управління та права. – Хмельницький: ХУУП,  $2010. - N<sub>2</sub>4(36) - C. 323-330.$ 

12. Круглов В.В. Штучні нейронні мережі. Теорія і практика / В.В. Круглов, В.В. Борисов. – 2002. – 382 с.

13. Матвійчук А.В. Штучний інтелект в економіці: нейронні мережі, нечітка логіка: Монографія / А.В. Матвійчук – К.: КНЕУ, 2011. – 439 с.

14. Нейронні мережі в медицині – 2014. Режим доступу: https://uk.wikipedia.org - Нейронні мережі в медицині.

15. Новоселецький О. М. Моделювання кредитоспроможності юридичних осіб на основі дискримінантного аналізу та нейронних мереж / О. М. Новоселецький, О.В. Якубець. // Нейро-нечіткі технології моделювання в економіці. – 2014. – № 3. – С. 120–150.

16. Шапиро Л. Компьютерное зрение / Л. Шапиро, Дж. Стокман – М.: Бином. Лаборатория знаний, 2006. – 752 с.

17. Гонсалес Р. Цифровая обработка изображений / Р. Гонсалес, Р.Вудс // Техносфера. – 2012. – C. 1104.

18. Юдин Д.А. Применение метода екстремального обучения нейронной сети для класификации областей изображения / Д.А. Юдин, В.З. Магергут// Научние ведомостиБелГУ, Серия: Информатика. – 2013. - № 8(151).  $- C. 95 - 103.$ 

19. Харалик Р.М. Статистический и структурний подходи к описанию

текстур / Р.М. Харалик // ТИИЄР. – 1979. – №5. – С. 98-120.

20. Поспєлов Д.А. Искусственний интелект . – В 3-х кн. Кн. 2. Модели и И86 методи: Справочник / Под ред. Д. А. Поспєлова – М.: Радио и связь, 1990. – 304 с.

21. Шлезингер М. Десять лекций по статистическому и структурному распознаванию / М. Шлезингер, В. Главач. — К.: Наук. думка, 2004. — 535 с.

22. Марченко О.О., Россада Т.В. Актуальні проблеми Data Mining: Навчальний посібник для студентів факультету комп'ютерних наук та кібернетики. – Київ. – 2017. – 150 с.

23. Рассел С. Искусственний интелект: современний подход, 2-е изд.: Пер с англ. – М. : ООО «И.Д. Вильямс», 2016. – 1408 с.

24. Mendel J.M. and R.W. McLaren. "Reinforcement-learning control and pattern recognition systems", in Adaptive, Learning and Pattern Recognition Systems: Theory and Aplications, vol. 66, J.M. Mendel and K.S. Fu, eds., 1970, p. 287- 318, New York: Academic Press.

25. Bertsekas D.P. Dynamic Programming and Optimal Control, 1995, vol. I and vol. II, Belmont, MA: Athenas Scientific.

26. Powell M.J.D. "Radial basis function aproximations to polynomials", Numerical Analysis 1987 Proceedings, 1988, p. 223-241, Dundee, UK.

27. Haykin S. Adaptive Filter Theory, 3rd edition, Englewood Cliffs, NJ: Prentice- Hall, 1996.

28. Widrow B., J.M. McCool, M.G. Larimore and C.R. Johnson, Jr. "Stationary and nonstationary learning characteristics of the LMS adaptive filter", Proceedings of the IEEE, 1976, vol. 64, p. 1151-1162.

29. Hassibi B., A.H. Sayed and T. Kailath. "The H optimality of the LMS algorithm", IEEE Transactions on Signal Processing, 1996, vol. 44, p. 267-280.

30. Hassibi B., A.H. Sayed and T. Kailath. "LMS is H optimal", Proceedings of the IEEE Conference on Decision and Control, 1993, p. 74-79, San Antonio, Texas.

31. Roux L. Mitosis detection in breast cancer histological images: an ICPR
2012 contest / L. Roux // J. Pathol. – 2013, Vol. 4(1). – P. 8–14.

32. Березький О.М. Класифікація гістологічних та цитологічних зображень на основі згорткових нейронних мереж / О.М. Березький, О.Й. Піцун, А.Р. Боднар, Т.М. Долинюк // Штучний інтелект. – Київ. – 2017. – №1  $(75)$ . – C. 33-42.

33. Dalle J. Automatic breast cancer grading of histopathological images. / J. Dalle, W. Leow, D. Racoceanu, A. Tutac, T. Putti // In 30th Annual International Conference on Engineering in Medicine and Biology Society, pages 3052–3055. IEEE, 2008.

34. Berezsky O. Computer diagnostic tools based on biomedical image analysis / O. Berezsky, O. Pitsun, S. Verbobyy, T. Datsko, A. Bodnar //14th International Conference The Experience of Designing and Application of CAD Systems in Microelectronics (CADSM), 21-25 Feb. 2017, Lviv, Ukraine, 2017 - P.  $388 - 391$ .

35. Волченко Е.В. Построение обучающей выборки w-объектов на основе коллективного решения группы экспертов / Е.В. Волченко // «Штучний інтелект». – 2011 – №1. – C. 147-153.

36. Лапко А.В. Непараметрические модели распознавания образов в условиях малых выборок / А.В. Лапко, В.А. Лапко, С.В. Ченцов // Автометрия.  $-1999. - N<sub>2</sub> 6. - C. 105-113.$ 

37. Ширяев В.И. Использование адаптивных методов распознавания образов в задачах принятия решений / В.И. Ширяев, Б.М. Кувшинов // Искусственный интеллект. – 2002. – № 4. – С. 526-533.

38. Городецкий В.И. Методы и алгоритмы коллективного распознавания: обзор / В.И. Городецкий, С.В. Серебряков // Труды СПИИРАН. – Вып. 3, Т. 1. – СПб. : Наука, 2006. – С. 139-181.

39. Березький О.М. Інтелектуальна система автоматизованої мікроскопії аналізу гістологічних та цитологічних зображень / О.М. Березький, О.Й. Піцун, П.Б. Лящинський, П.Б. Лящинський, Г.М. Мельник // Штучний інтелект. – Київ. – 2017. – №2 (76). – С. 51-61.

74

40. Березький О.М. Розроблення реляційної бази даних інтелектуальної системи автоматизованої мікроскопії / О.М. Березький, О.Й. Піцун, С.О. Вербовий, Т.В. Дацко // Науковий вісник НЛТУ України : збірник науковотехнічних праць. Львів : РВВ НЛТУ України. – 2017. – №. 27(5). – С.125-129.

41. Березький О.М. Розподіл доступу в інтелектуальній системі автоматизованої мікроскопії / О.М. Березький, О.Й. Піцун, Л.О. Дубчак // Системи обробки інформації, –Харків. – 2017. – №4 (150). – С. 223-230.

42. Batko Y. Graphical interface of hybrid intelligent systems for biomedical imaging analysis / Y. Batko, G. Melnyk, O. Pitsun // Proceedings of the 2016 IEEE First International Conference on Data Stream Mining & Processing (DSMP) 23-27 August, 2016, Lviv, Ukraine, pp. 121-124.

43. Березький О.М. Методи, алгоритми та програмні засоби опрацювання біомедичних зображень: монографія / [ О.М. Березький, Ю.М. Батько, К.М, Березька, С.О. Вербовий, Т.В. Дацко, Л.О. Дубчак, І.В. Ігнатєв, Г.М. Мельник, В.Д. Николюк, О.Й. Піцун ]; під наук. ред. Березький О.М., Тернопіль . ТНЕУ «Економічна думка», 2017. - 330 с.

44. Піцун О.Й. Алгоритми попереднього оброблення біомедичних зображень на базі бібліотеки Opencv / О.Й. Піцун, А.Р. Боднар // Сучасні комп'ютерні інформаційні технології: Матеріали VI Всеукраїнської школисемінару молодих вчених і студентів 20-21 травня, 2016р.: – Тернопіль: ТНЕУ, 2016. С. 81-83.

45. Berezsky O.M. Evaluation methods of image segmentation quality / O.M Berezsky, O.Y. Pitsun // Радіоелектроніка, інформатика, управління.- 2018.-№5.  $- C. 41-61.$ 

46. Березький О.М. Адаптивний метод сегментації зображень на основі метрик / О.М. Березький, О.Й. Піцун // Науковий вісник НЛТУ України : збірник науково-технічних праць. Львів : РВВ НЛТУ України. – 2018. – №.  $28(3)$ . – C.110-123

47. Berezsky O. GPU – based biomedical image processing / O. Berezsky, O. Pitsun, L. Dubchak, P. Lyaschynsky, P. Lyaschynsky // Proceedings of XIV International Conference Perspective Technologies and methods in mems design (MEMSTECH 2018) 18-22 April, 2018, Lviv-Polyana, Ukraine, P. 96-99.

48. Комп'ютерна програма «Інтелектуальна система діагностування передракових станів молочної залози на основі аналізу гістологічних та цитологічних зображень "HIAMS"» / О.М. Березький, О.Й. Піцун, Г.М. Мельник, П.Б. Лящинський, П.Б. Лящинський. // Свідоцтво про реєстрацію авторського права на твір №75360 від 14.12.2017 р.

49. База даних цифрових гістологічних та цитологічних зображень передракових та ракових станів молочної залози «BPCI2100». /О.М. Березький, Г.М. Мельник, С.О. Вербовий, О.Й. Піцун, В.Д. Николюк, Т.В. Дацко // Свідоцтво про реєстрацію авторського права на твір №75359 від 14.12.2017 р.

50. Методичні рекомендації до виконання дипломної роботи з освітньокваліфікаційного рівня «Магістр». Спеціальність «Комп'ютерні системи та мережі» / О.М. Березький, Л.О. Дубчак, Г.М. Мельник /Під ред. О.М. Березького – Тернопіль: ТНЕУ, 2016.– 47 с.